**UOC** Máster en educación y TIC

Seminario de Iniciación a la Investigación en TIC y E-learning

# Aprendizaje significativo con Diigo: un método de etiquetado social para trabajos escolares **en web**

**Autor: Francisco José Santos Caamaño Tutor: Dr. Enric Masdeu Claraco 05/11/2012**

#### **Resumen**

Exponemos en estas páginas los resultados de un trabajo de investigación acción para la puesta en práctica de un método que facilite al alumno la creación de documentos web que reflejen un aprendizaje significativo, alcanzado este mediante un diseño tecnopedagógico que conjuga en un entorno de trabajo cooperativo diversas herramientas TIC para el etiquetado social.

Se ha desarrollado en un instituto de enseñanza secundaria de Oleiros (A Coruña) por el profesor y los alumnos de la asignatura Griego I de bachillerato, a lo largo de su trabajo de investigación escolar en modalidad híbrida sobre diversas manifestaciones del teatro clásico griego, llevada a cabo durante el primer trimestre del curso 2012-13.

Los resultados de la experiencia parecen mostrar que los alumnos pueden servirse de las herramientas de la web de información social *Diigo* para efectuar autónomamente labores de análisis y síntesis de textos, de forma que se enuncien en forma de etiquetas sociales los conceptos más relevantes de un tema y articulen un documento web original. Un ambiente de trabajo cooperativo facilita esta tarea.

Palabras clave: aprendizaje significativo, aprendizaje cooperativo, etiquetado social, Diigo

## **Abstract**

In the following pages, we are going to examine the results of an action research investigation for the implementation of a method which facilitates students to create web documents which reflect meaningful learning that is achieved through a techno-pedagogical design that combines, in a cooperative work environment, various ICT social tagging tools.

This method has been developed at a secondary school in Oleiros (A Coruña) by the teacher and students taking first year baccalaureate Ancient Greek, implementing blended learning on classic Greek Theater throughout the investigation which was conducted during the first quarter of 2012-13.

The results of the experience seem to show that students can use the social information web tools found on Diigo to perform text analysis and synthesis tasks autonomously, outlining the most relevant concepts of a topic and elaborating an original web document by using social tagging. A cooperative work environment facilitates this task.

Keywords: meaningful learning, cooperative learning, social tagging, Diigo

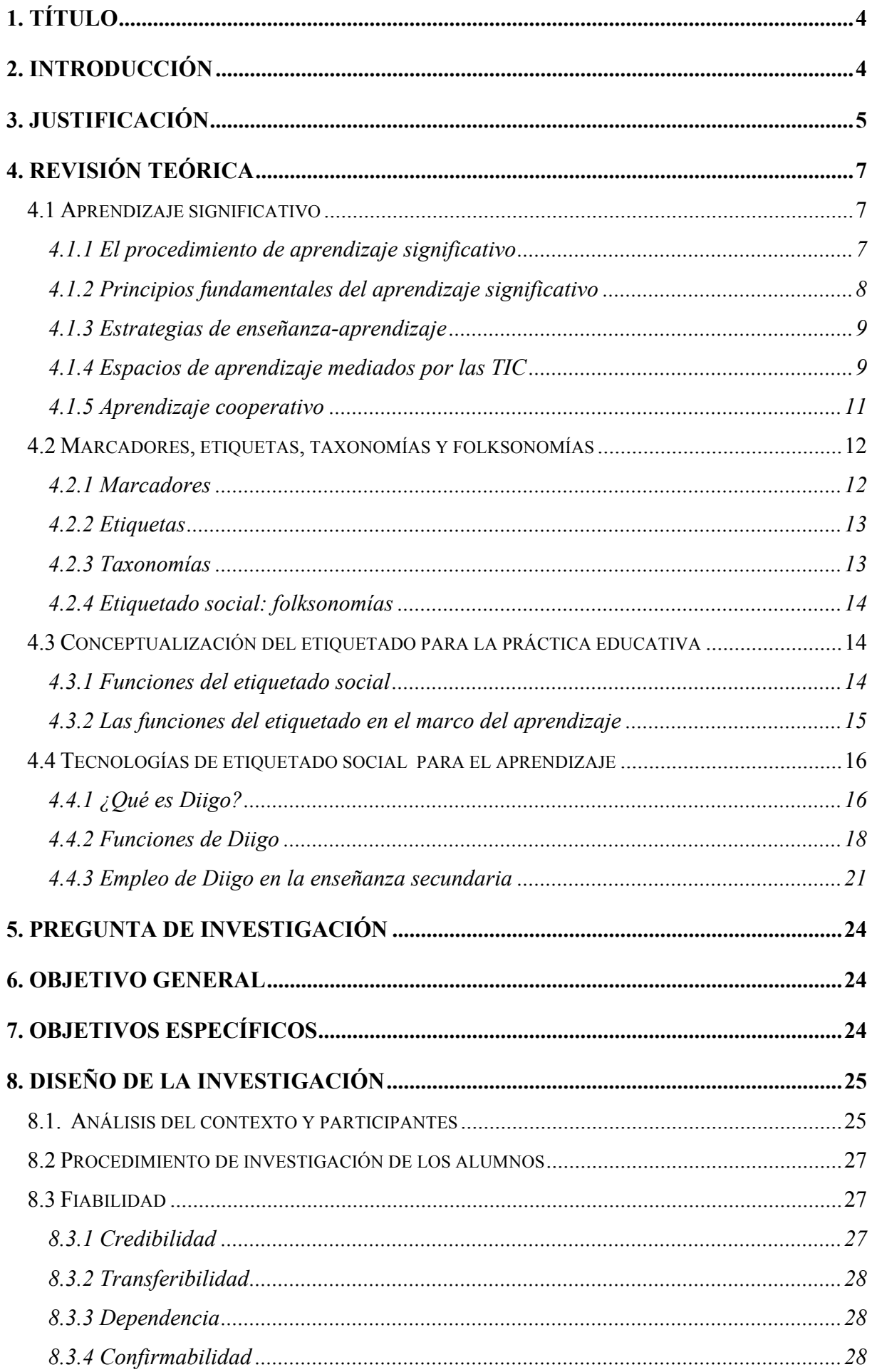

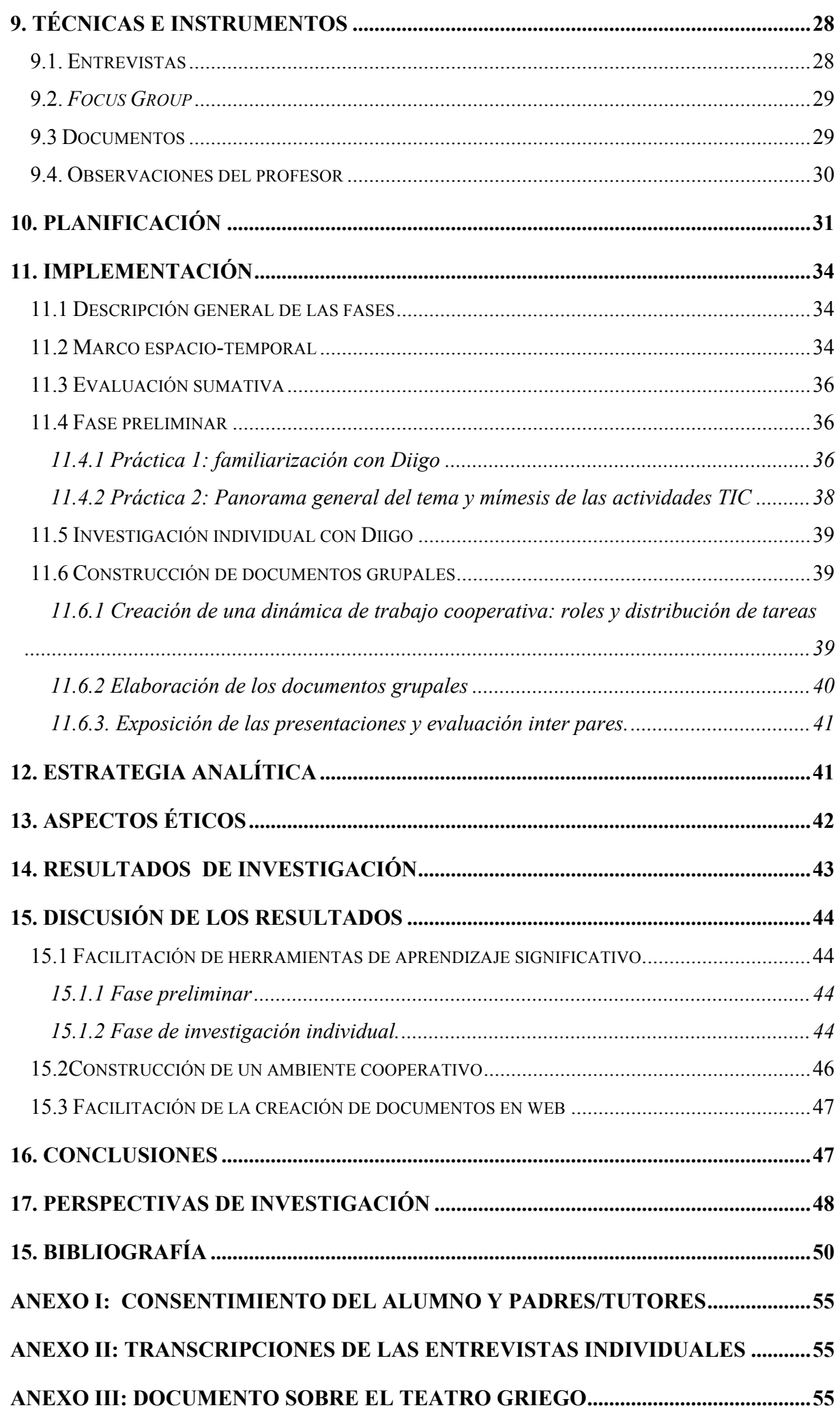

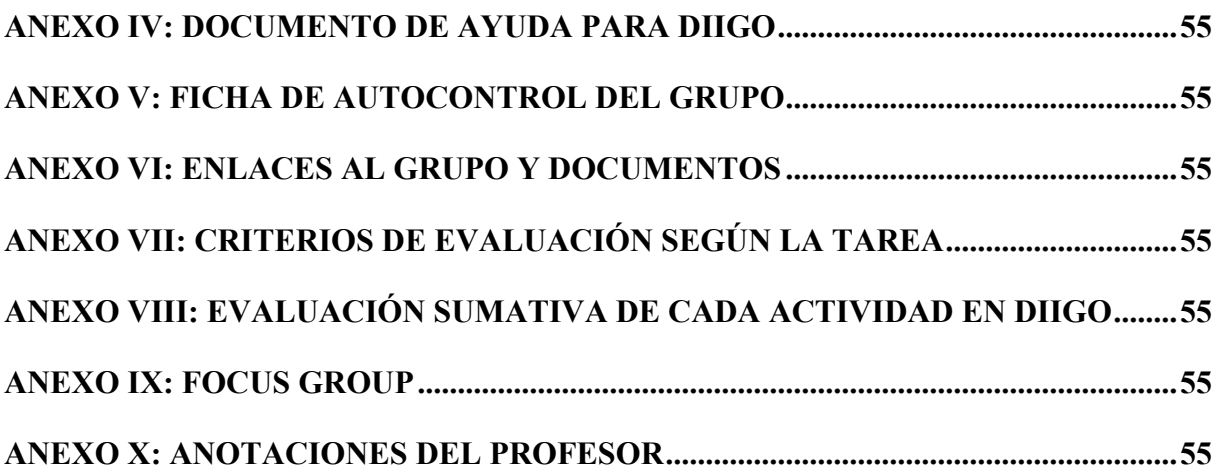

## **1. Título**

Aprendizaje significativo con Diigo: un método de etiquetado social para trabajos escolares en web

#### **2. Introducción**

En las páginas que siguen, describimos un procedimiento de aprendizaje, tal como se llevó a cabo por un grupo de alumnos/as de enseñanza secundaria y su profesor. Se trató de obtener provecho de estrategias clásicas de enseñanza-aprendizaje, como el resaltar fragmentos relevantes de textos, localizar frases y palabras clave, y resumir o valorar contenidos. Todas ellas promueven una lectura atenta, reflexiva y crítica en el alumno y, frente a un aprendizaje repetitivo y mecánico, facilitan el camino para el cambio conceptual, para la integración de los nuevos saberes en el esquema mental del alumno.

Mediante las TIC, es posible ahora aplicar estas herramientas al medio web e incorporarlas a través de una herramienta tecnológica que nos va a permitir trabajar en la gran biblioteca de Babel que es Internet. Con esta tecnología, llamada de etiquetado social, accedemos a los recursos en línea y procedemos a marcarlos (designarlos, conceptuarlos, anotarlos...) como nos parezca conveniente; es decir, a añadir nuestro propio contenido como marca o etiqueta, para estar en condiciones de acceder de nuevo a ellos cuando deseemos.

Tanto la acción de etiquetar como las etiquetas mismas tienen una importante función en la arquitectura del conocimiento. Más allá que un simple medio de búsqueda de recursos, sirven actualmente para la construcción de la llamada web semántica, o web 3.0, por su valor de depositarias de significados que los usuarios, en una labor iterativa y prolongada en el tiempo, le otorgan en el acto mismo del etiquetado.

Nosotros estamos convencidos de que este valor de las etiquetas como portadores de significados, en concreto su función de expresión de categorías y palabras clave referidas a objetos web, también puede ponerse al servicio de la *praxis* escolar e integrarse en procesos de aprendizaje significativo, como el que nosotros diseñamos aquí en forma de investigación cooperativa escolar en línea.

Se describe, por tanto, el camino que hemos recorrido en esta investigación-acción, en busca de una mejora de nuestra práctica tecnopedagógica real, por medio de articular las herramientas que *Diigo*, una web de información y etiquetado social, nos presta: resaltar textos, describirlos, resumirlos, referenciarlos y etiquetarlos. Si logramos que los alumnos expresen en las etiquetas los conceptos obtenidos a través de estos procesos de análisis y síntesis, serán capaces de estructurar, jerarquizar e integrar en un documento original suyo las ideas adquiridas.

El éxito en esta tarea supone poner a disposición de los estudiantes y la sociedad en conjunto un método de trabajo que optimiza su acceso a las fuentes de información en Internet, les facilita tareas de aprendizaje y creación autónomas, a la vez que fomenta procedimientos de ayuda y cooperación entre los alumnos.

#### **3. Justificación**

Esta investigación es fruto de la constatación por parte del profesor-investigador de la necesidad de dar pasos hacia el cambio en la dinámica educativa en el aula, sentida esta como insatisfactoria, tanto por los alumnos como por el profesor mismo. La conciencia de una práctica ineficaz, que se percibe como desmotivadora y que rinde unos resultados de aprendizaje pobres, contrasta aún más cuando se produce en presencia de un contexto rico en medios TIC, en el que se cuenta con la conectividad y equipamiento cuando menos suficiente para llevar a cabo dinámicas de aprendizaje modernas.

Los resultados de esta infraestructura tecnológica son insuficientes en términos de aprendizaje. Los documentos que normalmente devuelven los alumnos tras una investigación autónoma en web acostumbran a mostrar una escasa calidad. Los defectos más frecuentes que se observan son la desestructuración de los trabajos (en muchas ocasiones simples acumulaciones de ideas), la superficialidad en el tratamiento de los temas, que denota la carencia de un estudio detenido de las fuentes de información manejadas, que comprenda el análisis de estas y su síntesis integradora posterior; y una exigua creatividad en la presentación de los resultados, pues como consecuencia de los déficit mencionados se ven incapaces de tomar distancia de las fuentes de información manejadas y aportar una perspectiva propia al tema estudiado.

La opinión mayoritaria entre los alumnos que participaron en la investigación reflejaba como un defecto extendido el uso del llamado *copia y pega*; es decir, copiar texto en línea e insertarlo directamente en el procesador de textos. En ocasiones esto se enmascara con un mero cambio de redacción que dificulta la detección del plagio, pero muestra en realidad un aprendizaje repetitivo, en las antípodas de un verdadero aprendizaje significativo.

Sin embargo, cuando a los alumnos se les pregunta sobre la riqueza de contenidos en la web y las posibilidades que ofrece para el aprendizaje el uso de las TIC, no dudan en declarar que ahí se puede encontrar todo y que se debiera obtener más partido de estos medios. En sus palabras se explicita la conciencia del contraste entre la riqueza de medios técnicos y la pobreza de resultados de aprendizaje, y revela en el fondo una doble frustración: la suya; por sentirse incapaces de sacar provecho de las TIC en forma de aprendizaje real, y la atribuible al profesor, por no haber conseguido mostrarles cómo lograrlo.

En esta situación, se evidencia la necesidad de un cambio en la práctica educativa. Ello pasa, entendemos nosotros, por la adaptación de alumnos, profesor y contenido a las nuevas formas de relación e interdependencia mutua generadas con la integración de las nuevas tecnologías en el aula, fundada sobre una base pedagógica contrastada y liderada a pie de aula por una metodología activa, centrada en el alumno, de forma que genere realmente una mayor autonomía en el aprendizaje y lo facilite mediante prácticas que eviten el aprendizaje mecánico.

Nuestra intención primordial es, por tanto, ensayar un método de investigación que sirva para alcanzar los objetivos marcados en el diseño curricular de nuestra asignatura. Este método debería idealmente aprovechar las ventajas de las TIC para la facilitacióndel aprendizaje, con las características de significatividad, autonomía, pensamiento crítico, colaboración y creación propia, fomentando de forma transversal la inserción del alumno en la sociedad red actual.

Para el desarrollo de nuestra investigación, hemos partido de la existencia previa de unas estrategias de aprendizaje significativo ampliamente respaldadas por la teoría y contrastadas en la práctica real del aula:

- Estrategias de análisis y síntesis de contenidos expositivos o narrativos, de forma que salgan a la luz las ideas clave para la comprensión del tema y puedan ser expuestas de forma clara, ordenada y resumida.
- Creación de taxonomías con categorías y palabras clave del tema, para la elaboración de un mapa conceptual como reflejo del modelo mental del alumno, que categoriza, ordena y estructura de forma relacional los conceptos aprendidos.
- La teoría afirma que el aprendizaje se negocia *en* y *con* el medio social, que incluye las relaciones con otros iguales. Las actividades de colaboración o cooperación se instituyen así como una forma de optimización del aprendizaje, adquiriéndose transversalmente habilidades útiles para la sociedad actual.
- El aprendizaje toma cuerpo en la creación propia, cuando el aprendiz se muestra capaz de expresarse de forma autónoma y creativa.

La realización de la tarea sin restricciones de lugar ni momento se ve facilitada por la instrumentalización de las estrategias anteriores en tres herramientas de la web 2.0:

- *Diigo*, fundamental para la puesta en práctica de los ejercicios de análisis, síntesis y taxonomías antedichos, así como medio de comunicación grupal.
- *Mindmeister*, para la elaboración de mapas conceptuales colaborativos.
- *Google Drive*, como medio de expresión creativo del aprendizaje, en forma de documento hipermedia.

Como consecuencia de lo anteriormente dicho, creemos que el alumno obtiene las siguientes ventajas:

- Según nuestro diseño de aprendizaje con TIC, el alumno lleva a cabo un proceso cuidado de trabajo con materiales accesibles en web, posee los medios para juzgar su calidad, realiza un estudio detenido, analiza, ordena, plasma e interioriza los conceptos tratados en diálogo continuo con sus compañeros y recrea el conocimiento en forma de productos propios, en el orden más alto del aprendizaje (*Bloom*).
- La elaboración de una rutina de investigación como la descrita, creemos que resultará útil al alumno no sólo en nuestra asignatura concreta, sino que el procedimiento parece extrapolable a otras materias cuyo núcleo se corresponde con contenidos cualitativos, en el ámbito sociolingüístico.

• Transversalmente, la adquisición de hábitos de trabajo en web y su facilitación para contenidos en línea es de gran utilidad como recurso personal de aprendizaje, independientemente de la finalidad concreta para la que se use. Algunas de las herramientas empleadas, como los mapas conceptuales y el etiquetado social, poseen una vertiente metacognitiva que conciencia al usuario sobre su propia labor de aprendizaje.

La consecución de estos objetivos supone también un beneficio evidente para la sociedad en su conjunto, no sólo por mejorar la formación del alumno en un aspecto concreto de la cultura humana, sino también por desarrollar su capacidad de desempeño en una sociedad donde las TIC son un elemento clave de integración.

#### **4. Revisión teórica**

## **4.1 Aprendizaje significativo**

## **4.1.1 El procedimiento de aprendizaje significativo**

La dinámica de trabajo escolar que nosotros proponemos parte de las premisas de la teoría del aprendizaje significativo. Nuestra meta es que el alumno interiorice correctamente los conceptos que se trabajan en la investigación escolar y que esto se produzca de forma lógica, integradora y creativa; es decir, en un marco o esquema mental de relaciones dinámicas que los recoja, subsuma y transforme dialécticamente.

El aprendizaje se produce cuando un nuevo concepto es introducido en la estructura mental del sujeto y se conecta con algún otro preexistente (*subsunsor*) de forma que queda fijado en ella y genera nuevas relaciones de significado. El aprendizaje significativo (por oposición al mecánico, en el extremo débil del aprendizaje) transforma de forma global la estructura mental del sujeto. Se trata por tanto de un aprendizaje no arbitrario (Moreira, 1997)

Se podría decir que el individuo ha aprendido cuando ha generado nuevas relaciones significativas correctas (el aprendizaje puede ser erróneo) y altera las preexistentes. Como consecuencia, es capaz de explicar lo aprendido usando como herramienta su propio conocimiento, sus propias palabras. Su aprendizaje es sustantivo, en cuanto posee significado propio en un sistema también propio (Moreira, 1997).

Esto nos presenta uno de sus principios fundamentales: debe conocerse la situación cognitiva previa de los alumnos, como marco de significados lógicos, ya que no podemos contar con la realización de un proceso relacional si no hay una base fijada en la mente del individuo; dicho en terminología ausubeliana, si no existen los subsunsores que sirvan de referente a los nuevos conceptos.

En el aprendizaje por recepción, la modalidad más común, propia del individuo cognitivamente adulto y desarrollada habitualmente en la escuela, se le pide al alumno la interiorización de contenidos expositivos. Para el éxito de esta tarea son indispensables, según Ausubel, dos condiciones: que éstos sean susceptibles de relacionarse significativamente con el contenido previo conceptual del alumno y que el

alumno esté motivado para el aprendizaje. La ausencia de tales condiciones determina la imposibilidad del aprendizaje significativo:

*"El alumno debe manifestar [...] una disposición para relacionar sustancial y no arbitrariamente el nuevo material con su estructura cognoscitiva, como que el material que aprende es significativo para él, es decir, relacionable con su estructura de conocimiento sobre una base no arbitraria"* (Ausubel, 1983:48).

Los conceptos teóricos de *diferenciación progresiva* y *reconciliación integradora* sirven asimismo como principios rectores de la estrategia pedagógica para llevar a cabo un aprendizaje real. El primero se refiere al proceso de adaptación de los subsunsores al nuevo significado, mediante el cual paulatinamente cobran nuevos significados y establecen nuevas relaciones jerárquicas. En la escuela, se fomentaría este proceso si se lleva a cabo una presentación progresiva de contenidos cada vez más precisos y matizados sobre la base de una interiorización previa de los más generales e indiferenciados.

La *reconciliación integradora* supone la reordenación de significados bajo una categoría que las integra; frente a la diferenciación progresiva, que implica una suma de significados y su enriquecimiento consiguiente, la reconciliación integradora reordena los significados de forma estructuralmente diferente. El planteamiento de problemas inductivos y la búsqueda activa de relaciones entre conceptos diferenciados, de manera que se comprendan los hechos a partir de estas relaciones, representan maneras de aprovechar este proceso psicológico del aprendizaje.

Jonassen (2006) se refiere a esta segunda operación de reorganización del esquema mental de la persona como una forma más perfeccionada de aprendizaje, mientras que la primera estaría menos comprometida cognitivamente.

#### **4.1.2 Principios fundamentales del aprendizaje significativo**

El modelo descrito de aprendizaje es susceptible de insertarse en la labor de aula en forma de principios para el aprendizaje significativo. Ausubel menciona, como hemos visto más arriba, la motivación y la significatividad del contenido. Pueden añadirse sin embargo otros, como los que indica Jonassen (2006), y que son comúnmente aceptados en la práctica. Según este autor, el aprendizaje debe ser activo, constructivo, colaborativo, intencional, conversacional, contextualizado y reflexivo.

En la terminología que emplea Jonassen constan influencias claras del constructivismo vygotskyano, pero tal como Moreira (1997) afirma, la teoría del aprendizaje significativo sirve para explicar también las ideas clave de otras corrientes del pensamiento pedagógico. En este sentido, la teoría del aprendizaje significativo resulta comprensiva e integradora, al aceptar y asumir otros postulados teóricos.

Respecto a la contextualización del referente como cualidad necesaria, dice Jonassen (2006:11) que "las actividades de aprendizaje están situadas en ciertas tareas significativas del mundo real o simulado mediante un entorno de aprendizaje basado en algún caso o problema". El distanciamiento entre contenido y cotidianeidad induciría entonces al desinterés del alumno en la materia y, por ende, a una mayor dificultad en el cambio significativo. Rodríguez (2011) concuerda en establecer la conveniencia de interesar al alumno en el contenido sujeto a aprendizaje, pero niega que el interés del alumno sea *conditio sine qua non* para un aprendizaje verdaderamente significativo. Ello conllevaría el tratar exclusivamente lo que interesa al alumno, o que el docente, obligado a plegarse a este interés apriorístico no pueda introducir los contenidos curriculares que se le exigen, lo que ocurre a menudo cuando se trata de contenidos declarativos o factuales alejados del contexto actual del alumno.

Nosotros concordamos con Díaz y Hernández (2002) en que la valoración del aprendizaje auténtico o contextualizado puede realizarse en función de la relevancia cultural que supongan las actividades propuestas al alumno. Una práctica mediada con herramientas modernas aplicadas a la comunicación y colaboración posiblemente no podría decirse descontextualizada de las circunstancias que rodean al alumno hoy.

#### **4.1.3 Estrategias de enseñanza-aprendizaje**

Lo dicho anteriormente sobre la adquisición y elaboración de conceptos en el proceso de aprendizaje así como de los principios que lo facilitan, revierte en la práctica del aula en forma de diseño de estrategias, llamadas de enseñanza cuando emanan de la habilidad instruccional del docente; de aprendizaje, cuando suponen la aplicación por parte del alumno de procedimientos adquiridos e intencionales destinados al aprendizaje significativo (Díaz y Hernández, 2002).

Éstas se materializan en primer lugar en una secuenciación adecuada de los contenidos al esquema mental del alumno. Se requiere, por tanto, un análisis cuidadoso de los conocimientos previos del alumno y la facilitación del engarce entre conceptos subsunsores y nuevos conceptos. Los contenidos deben organizarse en forma lógica y ordenada, como sistemas de conceptos organizados jerárquicamente e interrelacionados.

El empleo de estrategias concretas de aprendizaje depende también del tipo de contenidos que se trabajen. Cuando, como en nuestro caso, se trata de contenidos declarativos (conceptos, proposiciones y explicaciones textuales) resulta apropiado su representación gráfica mediante redes y mapas conceptuales, la elaboración de resúmenes, la toma de notas y la elaboración de preguntas (Díaz y Hernández, 2002).

Moreira (Rodríguez, 2011) también da cuenta de otras estrategias: aprender/enseñar preguntas en lugar de respuestas (principio de interacción social y cuestionamiento), y añade el aprender a partir de distintos materiales educativos (principio de la no centralidad del libro de texto) y aprender que simplemente repetir la narrativa de otra persona no estimula la comprensión (principio del abandono de la narrativa).

## **4.1.4 Espacios de aprendizaje mediados por las TIC**

La implementación de estrategias de aprendizaje significativo como las citadas en el apartado anterior ocurre en un ambiente de aprendizaje concreto, en el que entra en juego el desarrollo real de las interacciones de los diversos elementos que componen el ambiente o espacio de aprendizaje. Los factores estrictamente pedagógicos que hemos atendido hasta ahora son un vector más entre las distintas fuerzas que dinamizan las múltiples relaciones en el aula. Los elementos nucleares del *triángulo interactivo* (Coll,

1997) o *didáctico* (Díaz, 2006), constituido por alumnos, profesores, contenido y las interacciones que se producen entre ellos en la práctica escolar cotidiana, están especialmente afectados por la presencia de herramientas TIC (Coll, Mauri y Onrubia, 2008). Es en el marco de estas interacciones donde habremos de valorar el papel de la tecnología para la mejora del proceso. Se trata de determinar la ventaja que añaden no sólo como útiles para el diseño de estrategias de enseñanza-aprendizaje, sino, desde un nivel más global, su contribución al proceso entero de aprendizaje significativo que acabamos de esbozar.

El uso de las TIC como herramientas mediadoras facilita las tareas del quehacer educativo al potenciar la interactividad de los tres vértices del triángulo citado. Coll et al. (2008) subrayan la idea de interactividad como tejido nervioso del aprendizaje, por el que se producen múltiples interconexiones entre el contenido que es objeto de enseñanza y aprendizaje, la actividad educativa e instruccional del profesor y la actividad de aprendizaje de los alumnos.

En el análisis del escenario educativo con TIC se aprecian distintas dimensiones de aplicación: la interactividad tecnológica en su faceta potencial, que vendría a señalar las posibilidades calculadas de interacción con TIC; la interactividad tecnológica real, o su aplicación efectiva, y la interactividad pedagógica, tanto en sus aspectos de proyecto como en la aplicación que finalmente ha tenido lugar (Barberá et al., 2004; Onrubia, 2005).

Las TIC entrarían por tanto a formar parte indisolublemente de la interrelación dinámica entre los elementos nucleares de la secuencia educativa, a modo de vehículo de transporte y comunicación de la estrategia pedagógica. Por este motivo, su incorporación en el desarrollo del proceso de enseñanzaaprendizaje, esto es, la interactividad tecnopedagógica real, reviste especial relevancia, bajo el supuesto de que estas herramientas promueven una mejor calidad educativa y facilitan el aprendizaje. Para comprender su impacto, se necesita estudiar de manera empírica cómo profesores y alumnos usan las TIC en el desarrollo real de las prácticas del aula (Coll et al., 2008).

Por este carácter fundamental de la dimensión tecnopedagógica, se sigue la obligación de atender a las notas definitorias de su calidad:

- La puesta en práctica de una pedagogía transformadora, que atienda a la generación de pensamiento crítico autónomo.
- La creación de espacios de colaboración y de interacción.
- El establecimiento de mecanismos de seguimiento y evaluación, capaces de constituir por sí mismos un medio de aprendizaje.
- La facilitación del acceso a múltiples fuentes y recursos de información que promuevan un aprendizaje activo, contextualizado y consecuente con el nivel y las capacidades cognitivas del alumno.

#### **4.1.5 Aprendizaje cooperativo**

La visión del aprendizaje como una alteración significativa del modelo mental individual en absoluto está reñida con una visión interpersonal, relacional, de este (Johnson, Johnson & Smith, 1991; Jonassen, 2006). En la dinámica interactiva de un espacio de aprendizaje, sea virtual, híbrido o presencial, se producen los intercambios y enriquecimientos de los significados negociados y de ahí la eficacia de un aprendizaje en cooperación.

El sistema cooperativo, considerado como variante del colaborativo, busca al igual que este la consecución de una meta de aprendizaje, pero se diferencia por una mayor estructuración en cada una de las fases del proceso, que le viene dada desde fuera del grupo, habitualmente por el profesor (Panitz, 1997). El modelo colaborativo, en cambio, goza de amplia autonomía en medios, procesos y fines.

La transversalidad del aprendizaje colaborativo se concreta en las 5 dimensiones esenciales del aprendizaje cooperativo (Johnson, Johnson y Holubec, 1993; Panitz, 1997; Suárez, 2012):

- Interdependencia positiva. Está presente en la medida en que cada miembro del grupo percibe que está interconectado a los demás y que no puede tener éxito sin el concurso y ayuda de los otros.
- Interacción real. En ella cada miembro participa activamente, comunica y trabaja conjuntamente (*co-operare*) con los demás.
- Responsabilidad individual y grupal. El conglomerado conceptual y actitudinal del individuo, a través de la negociación de significados, tiene sus efectos en el aprendizaje y actitudes de los demás participantes; y lo mismo en sentido inverso, del grupo al individuo. Así se dice que el estudiante y el grupo son corresponsables.
- Evaluación participativa. El grupo conoce su dinámica interna y está en condiciones de valorarla, tanto en el desempeño grupal como en el rendimiento individual. "Esto implica analizar y valorar en qué medida se estarían logrando concretar las metas de aprendizaje compartidas, cómo se han desempeñado cooperativamente todos y cada uno de los miembros" (Suárez, 2012).

Es fundamental fomentar las habilidades sociales dentro del grupo en aras de conseguir un buen funcionamiento como equipo. Guitert y Giménez (2004) destacan como actitudes facilitadores del trabajo de equipo en un entorno virtual el compromiso, la transparencia, constancia, el respeto y la ayuda a los compañeros y compañeras. Estas actitudes toman cuerpo en la actuación concreta de cada uno de los miembros.

Guitert, Giménez yLloret (2004) observan cuatro fases en la colaboración virtual: creación del equipo, consolidación, desarrollo y disolución; en ellas cada elemento nuclear del triángulo educativo juega un papel diferenciado. Señalan además

*"cinco elementos considerados claves en un proceso de trabajo y aprendizaje en equipo, en un entorno virtual: Rol y tareas del docente; Organización, Planificación y Temporalización de tareas; Gestión e intercambio de la información; Comunicación e interacción; La toma de deci-* *siones; Optimización del tiempo; Actitudes ante un trabajo de equipo virtual."* (Guitert, Giménez y Lloret, 2004:1)

La metodología del trabajo cooperativo puede tomar diversas formas, entre las más comunes destacan la discusión, el juego de rol, el estudio de casos y el *Jigsaw* (Pérsico y Pozzi, s.f.; Slavin, 1986). Existe un estándar de dinámica colaborativa que procede desde la integración de los miembros (cuatro o cinco), la realización de un "entrenamiento", en forma, por ejemplo, de debates virtuales (incluso previo a la formación del grupo); la toma de acuerdos rectores de la dinámica organizativa (responsabilidades, espacios y tiempos de comunicación, etc.); la concreción de la tarea; el *planning* y, finalmente, la presentación de un borrador para el debate, del cual nace la exposición final del trabajo (Guitert et al., 2004). La evaluación o autoevaluación se deja para el final de la actividad. En todo caso, e independientemente de la modalidad empleada, cada técnica busca concretar las cinco dimensiones mencionadas anteriormente.

En la evaluación del trabajo cooperativo se atiende tanto los aspectos individuales del trabajo de aprendizaje como a la dinámica cooperativa interpersonal. También aquí juegan su papel las cinco dimensiones mencionadas más arriba y su plasmación en las interacciones habidas en el equipo. Casanova, Álvarez y Gómez (2009), proponen un conjunto de indicadores para evaluar la competencia cooperativa. Aunque su trabajo se aplica específicamente a foros de debate asíncronos, el sistema propuesto es extensible a otros espacios y herramientas (Gutiérrez, 2009). En concreto, proponen atender a las manifestaciones del lenguaje como referidas a las tres dimensiones del trabajo colaborativo que observan (interdependencia positiva, construcción de significado y relaciones psicosociales). Expresiones como "Les envío el desarrollo de mi perspectiva…" denotan el "cumplimiento del compromiso personal frente a la tarea grupal", y suponen un indicador de la responsabilidad individual, una categoría de la dimensión de la interdependencia positiva. Otras experiencias apuntan a la pertinencia de distinguir determinadas competencias en colaboración y valorar su presencia en la dinámica del grupo (Gil, Baños, Alías y Gil, 2007).

## **4.2 Marcadores, etiquetas, taxonomías y folksonomías**

#### **4.2.1 Marcadores**

Los marcadores (*bookmarks*) nacen de la necesidad del usuario de Internet de almacenar las referencias o enlaces (links) a los recursos disponibles en la red y facilitar así su acceso posterior. Eran los navegadores los encargados de gestionar las referencias, que se ordenaban bajo algún criterio lógico, de tal forma que pudiesen ser fácilmente recuperables aún en el caso de que su número aumentase considerablemente (Bookmark (World Wide Web), s.f.)

En un primer momento, los *bookmarks* se archivaban en la memoria local del ordenador, pero pronto se observó que compartir los enlaces significaba en la práctica compartir los propios recursos, con la ventaja añadida de que era sólo el enlace (una simple URL textual) y no el contenido mismo lo que se compartía, de forma que se constató la utilidad de crear sistemas que posibilitasen el compartir marcadores y se facilitase al usuario la tarea de su creación y almacenaje, sobre todo por medio de incluir en los navegadores botones de marcado y sistemas de gestión de marcadores (Social Bookmarking, s.f.)

#### **4.2.2 Etiquetas**

Un segundo momento en la evolución hacia los marcadores sociales se realiza a través de dos conocidas herramientas de la web 2.0: *Delicious* (www.delicious.com) y *Flickr* (www.flickr.com), cuya innovación reside en la forma de identificar mediante etiquetas los recursos que albergaban ( marcadores, el primero, imágenes el segundo). El almacenamiento ya no se localizaba exclusivamente en el ordenador privado, sino que la propia web recoge y alberga convenientemente los recursos. Además, en vez de archivarse estos en carpetas ordenadas jerárquicamente, el usuario emplea etiquetas (*tags*) para identificarlos y posteriormente recuperarlos cuando los necesite. Los *tags*, a menos que se especifique lo contrario, se indexan y comparten para toda la comunidad que participa de la web y, por tanto, se pueden ejecutar búsquedas de marcadores, o imágenes en el caso de *Flickr*, según las etiquetas con las que se les ha identificado (keiser, 2009). Un usuario registrado de *Flickr*, por ejemplo, puede etiquetar una imagen como "amanecer", y otros encontrarla empleando como palabra clave esta misma etiqueta. Como fruto de las interrelaciones entre usuarios, etiquetas y marcadores surge el marcado social o *social bookmarking*, que posibilita al usuario de Internet el almacenaje, etiquetado, publicación y búsqueda de marcadores (Lomas, 2005).

El uso de etiquetas se ha extendido más allá de los propios marcadores de enlaces, y podemos encontrarlas ahora como medio de marcar variados tipos de recursos, ya sean documentos, imágenes, música, vídeos, etc. Incluso aspectos de tipo personal se prestan a ser etiquetados en las redes sociales.

La razón de su éxito y extensión viene dada por la capacidad de indexar recursos de forma sencilla a través del propio usuario, pues la atribución de etiquetas corre a su cargo y es este quien las elige libremente conforme a sus intereses particulares. Cada vez que se etiqueta un objeto estamos dejando una señal que va a permitir su búsqueda posterior, tanto por parte del usuario que la ha etiquetado, como por la comunidad de usuarios de la web (Berendt y Hanser, 2007); es decir, el etiquetado sirve tanto a los intereses individuales de quien la emplea, como a la comunidad web en general.

## **4.2.3 Taxonomías**

Además, las etiquetas permiten hipotéticamente la clasificación del recurso marcado según un sistema jerárquico de clasificación, sobre la base de categorías bien definidas, formando parte de una taxonomía de elementos, de modo semejante a como la ciencia biológica clasifica los seres vivos. Idealmente, una sistematicidad universal y absoluta en el empleo de etiquetas conforme a un sistema taxonómico a cargo de los miles de millones de usuarios de la red a lo largo del tiempo, posibilitaría en último término, encontrar indefectiblemente cualquier ente que buscásemos en la red; llegaríamos siempre al resultado deobtener la información buscada o, de no ser así, constatar su inexistencia. Evidentemente, aún parece que estemos lejos de una situación tal.

El problema parece residir en que esa sistematicidad y coherencia en el empleo de etiquetas es extremadamente difícil de conseguir e incluso es dudoso que el etiquetado de recursos a cargo de especialistas entrenados que se ciñen a un vocabulario de términos cerrado garantice una categorización correcta del objeto.

#### **4.2.4 Etiquetado social: folksonomías**

Cuando se va más allá de la actividad de etiquetado de un usuario sobre un objeto web y se atiende al resultado de conjunto, a la "nube" de etiquetas creadas por múltiples usuarios, estamos atendiendo entonces a la denominada folksonomía, un producto social caracterizado por un conjunto de etiquetas (Trant, 2009).

Precisamente de su cualidad social, surge su capacidad de contener conceptos que no señalan relaciones objetivas, referidas intrínsecamente al recurso al que se aplican, sino que remiten en algún grado a la subjetividad del que etiqueta el objeto. La expresividad ganada en la elección de *tags* es, en este sentido, amplísima, pero, por el contrario, supone el detrimento de un uso objetivamente sistemático y coherente. Tampoco pueden obviarse cuestiones de tipo ético, sobre todo en las taxonomías empleadas en redes tipo *facebook* (www.facebook.com) o *tuenti* (www.tuenti.com) (Notess, 2009)

En este sentido, a la clasificación *sui generis* obtenida mediante la acumulación plana de etiquetado social se le denomina *bottom-up* en la literatura sobre el tema, y se contrapone a la taxonomía sistemática *top-down* (Quintarelli, Resmini y Rosati, 2007). El empleo de etiquetado plano, es decir, el que simplemente añade contenido al objeto y no lo sitúa en un sistema jerárquico, presenta también ventajas que pueden aprovecharse. Más abajo veremos las que nosotros le atribuimos en el plano educativo, pero no se puede dejar de mencionar de modo general, su gran dinamismo, es decir, la rapidez con la que el objeto web obtiene una caracterización, de forma que se podría decir que está listo ya para ser encontrado y compartido en la red.

Otra ventaja señalada es que las etiquetas sociales a pesar de generar en ocasiones caracterizaciones ilógicas u extrañas, suponen una invitación a la búsqueda y al encuentro por azar (*serendipity*) (QA Focus, 2005).

## **4.3 Conceptualización del etiquetado para la práctica educativa**

#### **4.3.1 Funciones del etiquetado social**

A efectos prácticos los *tags* pueden considerarse como etiquetas textuales adheridas a objetos web, que sirven (Kim, 2011:14-18) para clasificarlos en categorías, destacar sus conceptos clave o simplemente anotar lo que el objeto sugiere alsujeto que escribe la etiqueta. Según este autor, el etiquetado puede servir a tres diferentes funciones:

#### *4.3.1.1 Categorización*

Se lleva a cabo una categorización cuando se describe el objeto en función de unos rasgos comunes compartidos con otros. Valga como ejemplo un hipotético etiquetado de una página sobre una marca de vino. Este puede ser descrito mediante las categorías de color, acidez, graduación, situación geográfica, fabricante, tipo de botella en el que se envasa, etc. Algunas de estas etiquetas pueden pertenecer a un sistema preexistente de clasificación *top-down*, digamos que uno aceptado comúnmente por los enólogos; otras responden a generalizaciones que el usuario establece *bottom-up*, fuera de una taxonomía establecida. (Quintarelli *et al*, 2007).

#### *4.3.1.2 Enunciado de palabras clave*

La segunda función de los *tags* reside en el enunciado de palabras (o expresiones) claves del objeto, ya sea que se encuentren estas insertas en el propio objeto (Al-Khalifa y Davies, 2006) ya sea que el usuario las conceptúa como tales de forma independiente. El primer caso es típico de las *broad folksonomies*, donde muchos usuarios etiquetan un ítem; el segundo es el más frecuente, sin embargo, en la *narrow folksonomies,* donde son los propios autores del ítem quienes adhieren los *tags*. Las *narrow folksonomies* son típicas de sitios como *Youtube* o *Flickr* cuya población de ítems procede de objetos subidos por los propios usuarios, que son los más interesados en una clasificación adecuada del objeto por ellos creado (Vander, 2005).

#### *4.3.1.3 Anotaciones*

El tercer uso de los *tags* se define por servir como simples anotaciones al objeto, de forma semejante a quien apunta una nota al margen de un texto. Entran en este grupo aquellas etiquetas cuyo significado está más próximo a la esfera del usuario que al propio objeto. En general se trata de expresiones referidas a tareas con el objeto («revisar», «archivar», «leer»...) o a emociones («gracioso», «repugnante», «mola») que sugiere el ítem al sujeto. Frente a lo, que pueda parecer, la frecuencia de este tipo de anotaciones es relativamente baja (Kim, 2011).

## **4.3.2 Las funciones del etiquetado en el marco del aprendizaje**

Las tres funciones antedichas de categorizar, enunciar claves y expresar la subjetividad no parece que se encuentren muy lejos de habilidades que se consideran eficaces para el logro de un aprendizaje significativo y creativo. Al hilo de esta idea, intentaremos apreciar si el etiquetado, la actividad central de nuestra experiencia, puede asimilarse a dinámicas de enseñanza-aprendizaje consideradas comúnmente por la teoría como válidas.

#### *4.3.2.1 Categorización como estrategia de organización*

El manejo de estrategias de organización, se revela como una importante habilidad para el estudiante; este debe reconocer estructuras de la realidad, pero también debe ser capaz de crear las suyas propias:

*"se puede hacer significativo un aprendizaje que, partiendo de los conocimientos teóricos, utiliza como recurso la estrategia de organización. Los estudiantes necesitan reconocer estructuras e imponer sus propias estructuras en la información que reciben [...].Las estrategias de organización consisten en la construcción de sistemas de agrupamiento, ordenación y categorización de datos, estableciendo relaciones internas entre ellos".* (Lara y Lara, 2004: 355)

La perspectiva de los autores atiende a la construcción de mapas conceptuales, pero sus reflexiones son igualmente válidas para el etiquetado social, en su función de categorización. Se propone aquí un ejercicio de pensamiento abstracto relacional, donde subsumir conceptos más simples en una categoría mayor favorece el aprendizaje. Pero además parece realizarse aquí de forma más auténtica y personal que la sola adscripción del objeto a una taxonomía preestablecida. En el etiquetado social, el alumno parte a priori de una mayor capacidad para, como dice Lara, imponer sus propias estructuras en la información que recibe. Que esta libertad otorgada por la naturaleza de las etiquetas signifique en todo caso la quiebra de la capacidad de una organización taxonómica *up-bottom* podría apreciarse tal vez en el curso de nuestra investigación. La tarea de realización de un mapa conceptual sobre la base de las etiquetas podría proporcionarnos alguna pista sobre ello.

#### *4.3.2.2 Palabras clave como conceptos*

El enunciado de palabras clave sobre el objeto de aprendizaje es fruto de una labor detenida de análisis de los elementos que lo conforman y una comprensión sintética de sus aspectos importantes, por ello es fácil encontrar actividades de búsqueda y enunciado de palabras clave como estrategia de aprendizaje significativo (Díaz y Hernández, 2002).

Las palabras clave, cuando verdaderamente proceden de un estudio reflexivo, deben recoger los conceptos relevantes para la comprensión del objeto, pero no porque estos aparezcan textualmente, sino porque son fruto de una actividad de búsqueda o negociación de significado entre, por un lado, los distintos elementos del texto y sus relaciones y, por otro, el esquema mental previo en el que se deben acomodar las nuevos hallazgos de significación. En nuestro trabajo consideramos las palabras (o expresiones) clave como sinónimos de conceptos, como los átomos de pensamiento sobre los que montar el conocimiento (Moreira, 2010).

## *4.3.2.3 Anotaciones para la expresión de la creatividad*

En la canalización de la subjetividad por medio de *tags* basa en numerosas ocasiones la corriente más opuesta a las *folksonomías* su argumento contra la posibilidad de utilizarlas como un medio de aprendizaje ordenado y sistemático. Sin embargo, incluso dejando de lado las facetas anteriores de categorización y enunciado de claves, es posible encontrar aspectos aprovechables para la práctica escolar. Al menos en lo tocante al aprendizaje creativo:

*"Is it possible then, to index subjective associations and emotions consistently so that users can retrieve images that cause specific emotions? This question, studied by Schmidt and Stock (2009), found that collective intelligence of study participants (n=763) produced consistent indexing results, especially on anger and fear, rather than on happiness or sadness."*(Ercegovac, 2012:101).

El enunciado de la cita anterior, muestra que se pueden dar en el etiquetado formas de coherencia emocional fruto de la reacción de grupos de sujetos ante un mismo ítem, lo que abriría la posibilidad de incluir en el etiquetado escolar términos referidos a la creatividad o voluntad artística del individuo o grupo, teniendo en cuenta que la tarea última del procedimiento que estamos probando, la creación de un documento estructurado, representa un medio apropiado para expresión de la creatividad.

## **4.4 Tecnologías de etiquetado social para el aprendizaje**

#### **4.4.1 ¿Qué es** *Diigo***?**

*Diigo* nace en el año 2006 en su versión 1.0 como una web de marcado social al estilo de la pionera *Delicious*, y va evolucionando al instrumentar paulatinamente nuevas funcionalidades, como el resaltado y las anotaciones sobre textos en línea (v2.0), e importantes mejoras para las actividades colaborativas, como las referidas a la interacción en grupos (v3.0). Posteriormente, la adición de la posibilidad de una mejor adaptación al usuario, de modos mejorados de búsqueda y representación de la información, de la capacidad de generar y archivar instantáneas de diversos objetos en web, etc., abrieron el paso a la consideración de *Diigo* como un sitio apto para espacio personal de aprendizaje (v4.0). Actualmente, ya en la v 5.0, destaca la incorporación de los servicios de la web móvil y multiplataforma, en forma de aplicaciones para los sistemas *Android* e *IOS* y *plug-ins* para los distintos navegadores.

La amalgama de diversas funcionalidades que encierra *Diigo*, y que recoge su propio nombre, acrónimo de *Digest of Internet Information, Groups and Otherstuff*, hace que su definición no se encuadre en un término de significado unívoco. Para nosotros, *Diigo* se define como una herramienta web de investigación, tanto individual como colaborativa, que facilita la comunicación e interacción de usuarios y conocimiento. En su propia web<sup>1</sup> se considera *Diigo* como una red de información social (*Social Information Network*, SIN), cuya marca de distintiva frente a otras redes sociales es el papel de núcleo central que juega el conocimiento o información.

La definición anterior no destaca, sin embargo, un aspecto que consideramos muy importante para nuestro nivel de estudio: su capacidad para mimetizar (Manolovitz, n.d.) en la virtualidad ciertas prácticas comunes del aprendizaje escolar.

Actividades tradicionales y frecuentes como destacar fragmentos de textos relevantes, localizar frases y palabras clave, o resumir y valorar contenidos, promueven una lectura atenta, reflexiva y crítica en el alumno y pueden llevarse a cabo ahora en *Diigo* sobre ítems web. Incluso dinámicas de cooperación comparables a la búsqueda en común de recursos en la biblioteca escolar y la realización de trabajos en grupo tienen su contrapartida en *Diigo*.

En nuestra perspectiva, la práctica escolar conlleva un espacio temporal de desarrollo de una relación dinámica entre alumno, profesor y contenido (Coll, Mauri y Onrubia, 2008) determinada a su vez por una estrategia pedagógica que en nuestro caso sigue la llamada teoría del aprendizaje significativo, que puede realizarse eventualmente mediante actividades cooperativas. Se hace necesario, por tanto, revisar las herramientas de *Diigo* en la medida en que influyen en el diseño y la práctica tecnopedagógica de nuestro espacio de aprendizaje real, subrayando sus capacidades teóricas, pero sin llevar a cabo un análisis detallado y profundo del funcionamiento de cada una de ellas en la medida en que no vayan a aplicarse ni al diseño ni a la *praxis* de nuestra experiencia.

 $\overline{a}$ 

<sup>1</sup> http://www.Diigo.com/about

## **4.4.2 Funciones de Diigo**

#### *4.4.2.1 Marcado de ítems en línea*

El usuario puede almacenar en la nube los recursos que le interesen. Éstos se listan de forma pública o privada, según se desee, pudiendo acceder a ellos mediante criterios de búsqueda variados (por etiqueta, contenido, usuario, grupo, y otros). Los marcadores pueden ser editados para modificar o eliminar la información que hayamos añadido en la ventana de marcado.

Esta riqueza de posibilidades de convierte a Diigo en una herramienta muy poderosa para la búsqueda de recursos web para el aprendizaje, y más aún cuando se conjuga, como veremos más adelante con un sistema que facilita el compartir conocimiento con otros usuarios, grupos o comunidades de interés.

#### *4.4.2.2 Etiquetado*

Las etiquetas se inscriben en una caja de texto que se nos muestra cuando seguimos el procedimiento normal de marcado. Las etiquetas añaden información al objeto etiquetado (Berendt y Hanser, 2007), en el caso de Diigo al objeto marcado en la *biblioteca personal* (*My Library*). En Diigo la folksonomía añadida al objeto es susceptible de ser relacionada de múltiples formas y conlleva un buen número de funciones útiles para el aprendizaje. Entre otras destacamos, por ejemplo, la creación y participación de listas de objetos agrupadas según los criterios que se consideren oportunos, la formulación de diccionarios de etiquetas que constituyen por sí mismos un modo de aprender el vocabulario de la disciplina científica correspondiente, la localización fácil de objetos según criterios lógicos de búsqueda y la creación de documentos (*tagsclouds* y *slideshows*) que facilitan la visualización y el análisis de las etiquetas empleadas.

El valor de empleo de folksonomías en *Diigo*, dentro del marco de nuestra experiencia, viene dado por la aplicación de un procedimiento ordenado y sistemático en un ambiente de investigación guiado por la búsqueda consciente de etiquetas de calidad, que connoten significados válidos en el ámbito de la disciplina a la que se aplica:

*"El etiquetado social es el ejemplo más popular de cómo el software social ha ayudado a superar los límites de los enfoques tradicionales de la categorización de contenidos. Incluso se puede decir que en un área especializada, las etiquetas tienen un valor más intrínseco que en un contexto general, donde el término aislado tiene diferentes acepciones, porque su entorno le confiere un valor añadido, que es la especificidad de ese término en ese campo junto a otras etiquetas de su mismo contexto científico."* (Alonso, 2009)

Frente a otras webs de marcado social, *Diigo* destaca por ofrecer los útiles necesarios para la creación de este contexto científico, pero asequibles al ámbito escolar. El entorno de *Diigo* llega a ser un espacio personal de aprendizaje, que integra herramientas que facilitan el recorrido del aprendiz desde los órdenes más elementales hasta los más elevados según la taxonomía de Bloom (Churches, 2008) desde el simple análisis de la información, hasta la creación de otra nueva, pasando por la evaluación y los aspectos metacognitivos.

No podemos dejar de citar un *caveat* de orden técnico al aspecto del etiquetado en *Diigo*: existe el límite de 256 caracteres totales para el apartado de etiquetas; lo que puede provocar en ocasiones problemas cuando el objeto aporte información en numerosas categorías o palabras clave.

#### *4.4.2.3 Resaltado*

*Diigo* permite destacar textos *html* resaltándolos como si se tratase de un rotulador fosforescente, en colores amarillo, azul, verde y rosa. El texto resaltado aparece automáticamente disponible en nuestra librería, lo que ofrece la ventaja de poder consultar las partes que se han destacado desde el propio espacio de *Diigo*, sin tener que acudir de nuevo a las webs.

Los textos resaltados por los miembros de un grupo son visibles para todos los componentes del grupo, siempre que se tenga activada la barra de *Diigo*, de forma que se facilita la búsqueda inmediata de las partes de las web resaltadas por los alumnos o el profesor.

El uso del resaltado fomenta una lectura detenida, atenta y activa de los textos, por cuanto que fuerza al lector a distinguir entre diversos niveles de importancia. En nuestro caso, por ejemplo, el alumno debe diferenciar entre la información que interesa a su grupo, y lo que la que pertenece a su campo individual de investigación, y por supuesto, distinguir lo relevante de lo que no lo es.

### *4.4.2.4 Anotaciones*

Las anotaciones pueden referenciarse a un texto que hayamos resaltado o al ítem considerado globalmente. La diferencia estriba básicamente en el posicionamiento de la nota sobre el texto. En las notas al resaltado se sitúan al lado de éste, mientras que las notas al ítem, que se insertan a través del botón comentario de la barra del navegador, pueden colocarse libremente en la página.

El texto de las anotaciones puede servir a fines de aprendizaje de varias formas:

- El profesor las utiliza como medio de comunicación con el alumno con diversos fines, como el de proporcionar *feedback*, guía, etc. [ejemplos de uso en la bibliografía]
- El alumno anota sus reflexiones de forma contextualizada.
- A modo de hilos de conversación, cuando las notas reciben comentarios o respuestas, pudiéndose usar entonces discusiones contextualizadas, que atiendan, por ejemplo, a las ideas resaltadas, a un idea o reflexión motivada por el ítem, etc.

Las notas facilitan, por tanto, un medio de comunicación e interacción entre los tres elementos nucleares del espacio de aprendizaje, alumnos, profesor y contenido.

#### *4.4.2.5 Descripción de ítems*

En el procedimiento de marcado normal, nos aparecerá una caja de texto titulada *Description*, en la que podemos incluir unos cuantos párrafos de texto.

Si bien no se aprecia un uso extenso de esta herramienta en las distintas experiencias didácticas que he manejado, nosotros destinamos a este espacio la expresión por el alumno de la evaluación de la propia

web, mediante una guía de valoración que nosotros le proporcionamos (Barker, 2004), junto con la descripción de los aspectos destacados de su estructura y contenido. Funciona, pues, a modo de ficha bibliográfica sobre el ítem trabajado. Estellés (2010:182) sugiere también esta aplicación didáctica:

*"An interesting didactic application to be implemented in learning contexts could be an exercise that involves collecting items in order to analyze the value of a web page or a web resource, such as authorship, reliability, scientific rigor, or educational potentiality, and ask students to justify their decision to select it as interesting or useful and share it with others."*

La función educativa de este apartado es por un lado, capacitar al alumno para evaluar y cribar la información fiable y contrastada de la que puede no serlo, de forma que se elija como fuente aquellas elaboradas por autores u organismos reconocidos; por otro, recoger los aspectos estructurales que pueden condicionar la información transmitida: el tipo de web, la forma del contenido (texto, imágenes, vídeo), su valor de enlace a otras fuentes, etc.

#### *4.4.2.6 Notas (memorándums o resúmenes)*

En este apartado nos referimos al espacio de escritura que se encuentra *en My Library*, denominado *Notes*, que imita la hoja de papel física típica de las libretas de nota o memorándums. Estos "apuntes" virtuales son de libre utilización para los miembros del grupo, y puede servir, por ejemplo, como recordatorios de tareas, apuntes de ideas, esquemas etc.

Este espacio se constituye en uno de los instrumentos fundamentales de nuestra experiencia, pues aquí es donde los alumnos redactan el resumen del contenido informativo de cada web elegida. El espacio disponible es suficiente para la tarea, y además nos libera de la limitación de los 256 caracteres de las etiquetas de marcadores.

#### *4.4.2.7 Foro de discusión (Topic)*

En el espacio de grupo, existe la posibilidad de enviar un mensaje a todo el grupo, que puede ser comentado por sus integrantes como si se tratase de un foro virtual de discusión. Pueden constituirse así hilos de conversación que sirvan para plasmar los hallazgos, ideas, cuestiones, reflexiones, etc. de todos los miembros del grupo. Aunque no cuenta con todas las posibilidades de un foro específico tal como suele integrarse, por ejemplo, en las aulas virtuales, permite que los mensajes sean editados y moderados. En cambio, como un importante valor añadido, los propios mensajes pueden ser resaltados y comentados, lo que añade más juego a la dinámica educativa. Piénsese, por ejemplo, en la posibilidad de *feedback* (de alumnos, del profesor), a los mensajes enviados al grupo.

#### *4.4.2.8 Listas*

Las listas agrupan conjuntos de marcadores bajo un epígrafe común. Como otras herramientas, resulta sencillo hacer partícipes de su contenido a los demás miembros de la comunidad o grupo. El envío de enlaces iniciales a través de una lista compartida a los alumnos para el comienzo de un trabajo de investigación responde a un uso típico de las listas.

#### *4.4.2.9 Grupos*

Los alumnos pueden integrarse en diversos grupos, sin necesidad de una dirección de correo electrónico. De este modo será factible trabajar con menores de 14 años en *Diigo.* Además, únicamente los miembros del grupo pueden comunicarse dentro el grupo, de forma que se consigue un entorno de trabajo seguro.

Los miembros de un grupo pueden compartir sus marcadores con los demás miembros, pueden observar los elementos resaltados por los demás, las notas insertas en las webs, así como contestar a estas. Listas, notas de librería, y búsquedas pueden ser asimismo participadas por los demás miembros. Todas estas herramientas hacen de los grupos de *Diigo* un instrumento poderoso para la práctica de actividades cooperativas en línea, al facilitar la interacción y comunicación entre sus miembros.

## **4.4.3 Empleo de** *Diigo* **en la enseñanza secundaria**

Si bien existen algunas webs que exponen y aconsejan diferentes usos de las herramientas insertas en *Diigo*, lo hacen desde un punto de vista más teórico, sin descender a la praxis del aula. No abundan, en cambio los ejemplos de uso en el ámbito escolar, y aún estos se limitan mayoritariamente al empleo de unas pocas herramientas individuales.

En una hoja de cálculo disponible en *Google Docs*, un autor desconocido (n.d., 2011) se ha ocupado de reunir ejemplos de uso, sobre todo de especialistas en tecnología educativa. Así se nos cita:

- La utilización de las Anotaciones para contener cuestionarios guiados sobre temas de la propia página en la que se insertan.
- Empleo de la plataforma para la formación de grupos y el intercambio de enlaces.
- Creación de cuentas para los alumnos de cada clase, mediante las cuales guiar la investigación de los estudiantes o comprobar su progreso en la investigación. Las anotaciones se emplean para el intercambio de notas con los estudiantes sobre los ítems leídos.
- Creación de grupos para cada clase con la finalidad de que los alumnos marquen sus favoritos y enviar los enlaces a una *wiki* de clase.

Un ejemplo más detallado (Durnin, 2010) propone insertar *Diigo* en un marco de aprendizaje basado en proyectos de investigación (*inquiry based learning*). Se trata de alumnos de enseñanza secundaria (13- 14 años) que crean sus propias cuentas en *Diigo,* y se siguen mutuamente como participantes en un grupo. La profesora les envía un enlace a los marcadores de su biblioteca de *Diigo* etiquetados con la palabra *responsabilidad* (*responsability*). Estos marcadores serán sus fuentes para documentar la biografía de un individuo cuya trayectoria haya acreditado un comportamiento "responsable". Durante el proceso, los alumnos leen y resaltan los textos digitales y les añaden notas, que servirán de base para el documento final en *Google Docs*. Según la profesora, los alumnos se muestran muy satisfechos con el empleo de estas herramientas.

En otra actividad escolar (Edwards, 2009), los alumnos resaltan, anotan y guardan los marcadores para compartirlos con los demás miembros de la clase. El hecho de resaltar y anotar textos se considera como una capacitación del alumno en el análisis y síntesis de las propias ideas, además de una oportunidad de profundizar en el conocimiento al generar nuevas conexiones o relaciones significativas (*connections*) tanto individual como grupalmente, al compartirse distintos puntos de vista.

En una segunda fase, es el profesor el que emplea el espacio *Anotaciones* para comunicar su feedback formativo, en forma de diálogo abierto con los alumnos, que pueden responder a las notas y mejorar su documento final.

Otra muestra de uso de *Diigo*, según se recoge en un comentario a un artículo dedicado a *Diigo* (Fisch, 2009) consiste en la formación de un grupo por clase, con un tema de investigación establecido previamente. Durante dos sesiones, los alumnos, subrayaban y anotaban toda la información importante que hubiesen sido capaces de encontrar. Disponían también de un tiempo para revisar y participar en las anotaciones de los demás. Después, debían de extraer la información más importante de esas páginas, sintetizándola de tal forma que tuviese cabida en la extensión de un *twitter*. Esta información sintética se usa posteriormente a modo de ficha de contenido para la cita bibliográfica de las fuentes usadas. La información de los *twits* se respalda además en un documento *Google.*

Ferriter (2011) nos presenta un modelo de uso de *Diigo* en el aula, del que describe sus finalidades de aprendizaje, su desarrollo general y algunos detalles importantes del diseño instruccional que deben tenerse en cuenta para su puesta en práctica; esto último en forma de apuntes (*hand-outs*) de buenas prácticas con *Diigo*, referidas tanto a la actuación tanto del profesor como de los alumnos en distintos momentos del proceso. Nos ofrece además una de evaluación específica para el trabajo con *Diigo*.

Este autor recurre a *Diigo* como factor de motivación para el aprendizaje de sus alumnos. A partir de una cuenta de profesor, registra a los alumnos y los inscribe en grupos de clase. Les proporciona un conjunto amplio de marcadores con textos resaltados y anotaciones hechas por él mismo.

Cada grupo debe partir en su investigación de la biblioteca de marcadores, hasta obtener un número de al menos 20, fiables y carentes de sesgo, sobre el tema sujeto del trabajo. Se deben establecer relaciones conceptuales también con otros temas marginales al trabajo y añadir sus propios resaltados, que, curiosamente, en su sistema señalan aquellas informaciones no comprendidas, y sus anotaciones.

En el procedimiento de Ferriter, las anotaciones sirven para establecer conversaciones entre los alumnos, que deben plantear cuestiones sobre las lecturas, promoviendo puntos de vistas provocadores, críticos o integradores, que pongan en cuestión el pensamiento establecido y lo reformule. Todo ello, en última instancia, hará surgir nuevas conexiones para el aprendizaje, nuevas perspectivas y nuevas fuentes compartidas de conocimiento.

Debe observarse, sin embargo, que se trata de una reconstrucción de su procedimiento según se desprende de los datos que nos ofrece, pues Ferriter no describe exhaustivamente su sistema, sino que señala las líneas generales (2011), y detalles concretos de su estrategia con *Diigo* (2009). Detalles y generalidades parecen, en general, encajar coherentemente, si bien se adivina una evolución hacia la simplificación del procedimiento en 2011.

Especialmente interesantes en el trabajo de este profesor son sus guías de procedimiento (Ferriter, 2009), aplicadas tanto al trabajo de planificación de los profesores, como a la dinámica que los alumnos deben seguir. Recomienda la creación mediante el método de lluvia de ideas (*Brainstorming*) de una lista previa de etiquetas por cada grupo, y que todos los miembros posean una copia de esta lista; a esta guía inicial de etiquetado se le añadiría el diccionario de etiquetas que el profesor, según aconseja el autor, debe también establecer previamente. Asimismo, es buena práctica acordar de antemano los sistemas de comunicación, entre los miembros del grupo, preferentemente los foros de discusión (*Topic*) de *Diigo*.

Ferriter (2009) enumera diferentes roles para el trabajo con *Diigo*, agrupados en dos conjuntos de 5 según se apliquen al marcado y etiquetado o a la discusión (*conversation*):

Roles para el marcado:

- *Original thinkers*: para cribar hasta 20 webs que merecen la pena trabajar, estas webs son las que pasan a los demás miembros del grupo para ser estudiadas.
- *Reliability Cops*: determinar la fiabilidad de las webs.
- *Connectors*: establecer enlaces entre el tema trabajado y otros temas.
- *Johnny Oposite*: eliminar la posibilidad de sesgo o tendenciosidad en la elección del conjunto de marcadores.
- *Mind´sreader*: buscar recursos en sitios de marcado social (*Diigo y Delicious*) empleando exclusivamente etiquetas.

En uno de sus apuntes o *handsout*<sup>2</sup> añade también el rol *Cleaning´s Crew*, encargado de observar si cada ítem posee su etiquetado y descripción correspondiente.

-Roles para la discusión:

- *Captain Cannonball*: encargado de iniciar el diálogo planteando cuatro o 5 cuestiones sobre la lectura
- *The Provocateur*: una especie de "abogado del diablo" con la tarea de entender informaciones y contenido desde otro punto de vista más crítico.
- *The Middle Man*: debe encontrar los nexos de unión, los puntos en común de la discusión en curso.

<sup>23</sup> <sup>2</sup>http://digitallyspeaking.pbworks.com/f/Handout\_DiigoDirectionsStudent.pdf

- *The Author´s Worst Nightmare*: para suscitar la reflexión sobre afirmaciones consideradas establecidas y que pueden estar sujetas a reformulación
- *The Repo Man*: encargado de recoger los sumarios de las discusiones, estando atento en todo momento al surgimiento y devenir de nuevas ideas y cuestiones.

Un cotejo entre las funciones de cada uno de los roles y el procedimiento general que hemos descrito más arriba evidencia el empleo de una estrategia de enseñanza-aprendizaje social, de orden colaborativo, en donde los participantes se agrupan de cara a un proyecto común metódicamente organizado y donde cada individuo ejerce una función coadyuvante del trabajo y aprendizaje de los demás. A nuestro entender, se trata del ejemplo de uso de Diigo más sobresaliente en el ámbito escolar.

#### **5. Pregunta de investigación**

Tal como hemos visto en el marco teórico de referencia, parece deducirse que el empleo del etiquetado social tiene relevancia en el campo educativo. Desde el punto de vista de su funcionalidad teórica (Kim, 2011), las etiquetas sociales no están lejos de lo que en la teoría del aprendizaje significativo se denominan *conceptos* (Moreira, 2010). Desde el punto de vista práctico, las hemos visto funcionar a través de *Diigo* en actividades de investigación escolar, aunque centradas en su capacidad de referencia (enlazado) a las web marcadas, no en su valor intrínseco de forma de expresión de categorías y palabras clave.

Se percibe, entonces, la posibilidad de conjugar ambas perspectivas, la teórica y la práctica, y vehicular las etiquetas como forma de expresión de conceptos, para contribuir con ello a la construcción de un entorno de aprendizaje significativo, que pretende un cambio conceptual no arbitrario en el modelo mental, a través de un aprendizaje activo, constructivo, colaborativo, etc. (Moreira, 1997; Jonassen 2006). Este entorno se materializa, en nuestro caso concreto, en forma de tareas escolares de investigación en web.

Por tanto, la pregunta que guía nuestra investigación, inserta en el contexto de una estimada necesidad de cambio, podría expresarse del siguiente modo: ¿De qué forma el empleo del etiquetado social contribuye a la mejora de las investigaciones escolares en web?

## **6. Objetivo general**

Para elucidar la cuestión, debemos plasmar las ideas anteriores en la práctica tecnopedagógica real, por lo que nuestro objetivo general va a consistir en llevar a cabo un procedimiento de realización de trabajos escolares en web que promueva el aprendizaje significativo a través de las herramientas para el análisis, síntesis y expresión de conceptos que ofrece *Diigo*.

## **7. Objetivos específicos**

Con el fin de conseguir un diseño eficiente del método de investigación escolar que proponemos y valorar el ingrediente del empleo de etiquetado social, marcamos las siguientes metas específicas:

En primer lugar, trataremos de probar el desempeño de *Diigo* en el procedimiento. Este reúne tanto el espacio de etiquetado requerido como los instrumentos para la realización de estrategias de análisis y síntesis de conceptos. La valoraremos, por tanto, en función de las ventajas e inconvenientes que nos presente.

El segundo objetivo específico es articular nuestro procedimiento en un ambiente de trabajo cooperativo, como medio idóneo para el desarrollo de aprendizaje significativo, por su nota esencial de aprendizaje social o negociado. La aparición de interacciones en los grupos que manifiesten las cinco dimensiones del trabajo cooperativo, servirá para evidenciar su imbricación en el proceso.

En tercer lugar, intentamos facilitar a los alumnos un método apropiado para la creación de documentos en web originales. Esto representa el colofón final de todo el procedimiento, en cuanto sitúa al alumno en el considerado orden taxonómico más alto del aprendizaje: la creación propia y autónoma.

## **8. Diseño de la investigación**

En la llamada investigación-acción participativa el investigador efectúa un cambio en el medio social donde se desarrolla el estudio, con la participación de los propios sujetos de estudio. Se trata de una modalidad de investigación cualitativa, con exigencia estricta de un diseño fiable que limite el sesgo de un investigador que no observa como *outsider* el curso de la acción, sino que está implicado e interesado en ella.

Nosotros hemos seguido un plan de acción en dos fases generales. La primera fase atiende al establecimiento del contexto de la acción, de sus elementos relevantes tanto respecto al espacio y tiempo de ejecución como al medio humano, a las personas que en calidad de alumnos o profesor ejecutan en común la investigación. Se construyen en este momento los procedimientos de actuación e instrumentos de recogida de datos bajo los requisitos éticos y de fiabilidad requeridos.

En la segunda fase se lleva a cabo el cambio, la transformación motivadora de la investigación, y se procede a la observación, análisis e interpretación de los datos que surgen a través del propio proceso.

A diferencia del procedimiento de Stringer (2007:8), que ofrece una visión iterativa en tres fases, nosotros hemos considerado más adecuado llevar a cabo una sucesión lineal de las fases primera y segunda, y aplicar procedimientos de evaluación continua a partir de la segunda, pues la naturaleza y el contexto de la investigación que nosotros llevamos a cabo, creemos que impide la dinámica recursiva que sugiere Stringer. Por esto mismo, no podemos considerar como una fase del diseño propiamente dicho la tercera y última parte que Stringer diferencia, pues en nuestro estudio se realiza después de la finalización de la investigación, y se limita a la redacción del informe final, con las conclusiones y propuestas de actuación futura.

## **8.1. Análisis del contexto y participantes**

La investigación se enmarca en la asignatura de Lengua Griega I, explicada en primero de bachillerato. El currículo de la asignatura (Xunta de Galicia, 2008: 349-359) muestra dos bloques de contenido, estando los aspectos culturales en un segundo plano respecto a los lingüísticos, tanto por su mayor relevancia en la evaluación como por la cantidad de contenidos y tiempo necesario para su aprendizaje. Como una de sus orientaciones metodológicas apunta a que:

*" -Promoverase a participación dos estudantes en pequenos traballos de investigación. Deberán ser orientados/as para que poidan acadar a capacidade de realizar un proxecto de investigación escolar de forma autónoma."* (Xunta de Galicia, 358)

Asimismo, enfatiza el empleo de las TIC como medio de información, aprendizaje y comunicación.

La infraestructura tecnológica del centro sirve perfectamente a las necesidades de nuestro proyecto. El instituto dispone de un equipamiento cuando menos suficiente: conectividad completa a través de cable y *wireless*, varias aulas con equipamiento informático pleno, una biblioteca dotada con un buen número de equipos, e incluso el departamento específico de griego cuenta con seis ordenadores en red a disposición de los alumnos que cursan 1º de griego y que participan en esta investigación. En todas y cada una de las aulas del centro, el profesor dispone asimismo de un equipo también en red y conectado a una pizarra digital interactiva (PDI). Todo ello, además, al servicio de un número relativamente pequeño de alumnos, ya que los alumnos pertenecientes a los cursos de  $1^{\circ}$  y  $2^{\circ}$  de ESO cuentan con equipamiento y material exclusivo en las aulas del proyecto Abalar (el plan de extensión de las TIC en la enseñanza secundaria de Galicia). Por todo ello, salvo imprevistos, no se producen problemas de disponibilidad de medios.

El grupo de investigación contaba con nueve miembros (ocho chicas y un chico) de entre dieciséis y diecisiete años. El pequeño número de participantes y el interés mostrado por todos hizo que buscásemos desde un principio la creación de una comunidad participativa, donde sus miembros se sientan agentes de una investigación de calidad de forma que se lleve a cabo en un ambiente de consenso y responsabilidad, buscando un producto fiable y válido.

Se intentó en todo momento que los alumnos diferenciasen entre el rol profesor y el rol investigador, para que, desde la perspectiva del alumno, este apareciese como un simple observador y acompañante de la investigación en curso; no como una figura preeminente o autoritaria.

Se instrumentaron los medios de obtención de la información necesaria para establecer el punto de partida y adecuar el proyecto de investigación al contexto individual del alumno, a sus conocimientos previos, sus capacidades y habilidades, tanto en el orden tecnológico como de los contenidos. Una consecuencia de la importancia de este análisis fue la constatación de la necesidad de establecer un ambiente híbrido de trabajo, ya que dos alumnos no disponían de conexión a Internet en su hogar para la realización del trabajo de forma asincrónica. El interés y los conocimientos previos sobre el tema fueron también constatados en esta fase.

Igualmente se proporcionó a los alumnos información sobre los canales de comunicación. Se insistió tanto en la plena disponibilidad del investigador en los momentos presenciales para la resolución de problemas como en la necesidad de crear un espíritu abierto al diálogo desde los primeros momentos del trabajo.

El correo electrónico se establece como vía de contacto en las primeras fases de la investigación para los momentos no presenciales; los alumnos sugieren como más inmediato el sistema de mensajería por móvil *whatsapp*.

## **8.2 Procedimiento de investigación de los alumnos**

Teniendo en cuenta la situación de partida y los resultados buscados, se articuló cada una de las fases del procedimiento de trabajo de los alumnos, en la condición de que este iba a ser sometido a una evaluación continua, de forma que cualquier aspecto concreto del trabajo no sólo podría, sino también debía ser constantemente cuestionado para su corrección y mejora. Se hizo hincapié en este aspecto de *provisionalidad de método* con el fin de obtener continuo *feedback* de los alumnos y, simultáneamente, disponer de cierto margen de maniobra para corregir cualquier error o imprevisto.

En estas condiciones, se les comunicó a los alumnos participantes el procedimiento que se iba a seguir, desde las fases preliminares de práctica hasta la culminación del trabajo, incluyendo en estas los objetivos y criterios de evaluación concretos.

## **8.3 Fiabilidad**

La intervención activa del investigador en el medio obliga a un ejercicio consciente de objetividad, si se busca construir un estudio válido y fiable. Esto se ha mantenido como un principio guía en nuestro diseño.

## **8.3.1 Credibilidad**

Se ha diseñado una triangulación de datos que permitiese cotejar las múltiples perspectivas de los participantes con los documentos producidos a todo lo largo del proceso de investigación:

• Observaciones directas del profesor.

El profesor investigador ha atendido a las cuestiones surgidas en el proceso y ha tomado notas de campo a lo largo de todo este tiempo sobre los aspectos significativos del trabajo individual y grupal.

• Entrevistas individuales y en grupo de los participantes

Se ha realizado una entrevista inicial a cada uno de los alumnos que sirviese para establecer las necesidades y el contexto del trabajo y un *Focus Group* para destacar la postura de los alumnos ante las diversas fases y su valoración.

• Documentos generados a lo largo de la investigación.

Cada una de las fases de la investigación produjo un resultado documental concreto analizable y evaluable.

#### **8.3.2 Transferibilidad**

Con las salvedades emanadas de las características de la investigación-acción, muy dependiente del marco concreto en que se lleva a cabo (Stringer, 2007), en nuestra opinión la investigación es extrapolable a otros contextos dentro del marco de la enseñanza del bachillerato y sobre contenidos expositivos, cuando se den las siguientes condiciones:

- Inclusión del tema de investigación en el marco curricular
- Infraestructura tecnológica suficiente
- Motivación de los participantes para el uso las TIC como herramienta de aprendizaje
- Capacitación tecnopedagógica

Creemos que, bajo estos supuestos, la experiencia que ofrece nuestro estudio puede ser útil para la práctica investigadora escolar que busque un aprendizaje significativo en cooperación mediante herramientas propias de la sociedad actual.

#### **8.3.3 Dependencia**

Nuestro estudio se ha atenido a las técnicas y procedimientos usuales en la modalidad de investigación-acción participativa. El curso de la investigación se ha diseñado conforme a los métodos y procedimientos que promueve la teoría comúnmente aceptada, sobre todo Stringer (2007) y Altrichter, Poschy Somekh (1993). Lo mismo puede decirse de los instrumentos de recogida de datos y de su análisis posterior.

#### **8.3.4 Confirmabilidad**

Los datos recogidos, instrumentos, grabaciones, y toda la documentación generada ha sido respaldada, almacenada y se presenta abierta a consulta.

## **9. Técnicas e instrumentos**

#### **9.1. Entrevistas**

Las entrevistas a los alumnos representan uno de los medios más destacados de obtención de datos en nuestro trabajo y todas ellas buscan obtener respuestas a las diferentes preguntas de investigación, que sirven de referente permanente para la elaboración de estos instrumentos.

Si bien es cierto que Internet brinda múltiples y ricas posibilidades para realizar entrevistas en línea (*Skype*, *Google Talk*, etc.), hemos decidido no emplearlas, para no fastidiar a los alumnos con demasiados aspectos técnicos. Las entrevistas se llevan a cabo, por tanto, de forma tradicional, mediante una grabadora, y se transcriben con procesador de textos. Las transcripciones pueden consultarse en el correspondiente anexo.

Sirve para obtener un panorama de base, o estadio inicial de desarrollo, que luego contrasta con la situación a la conclusión de la experiencia.

Buscamos datos sobre el interés de su participación, juicios sobre la metodología que emplean, experiencias sobre la realización de trabajos de investigación, las necesidades y carencias sentidas, sus costumbres de uso de las TIC, experiencias de aprendizaje mediante estas en clase, sus ideas sobre la forma ideal de realización de trabajos, sus aspiraciones en el aprendizaje, su motivación y estrategias individuales.

## **9.2.** *Focus Group*

Se ha llevado a cabo tras la finalización de la investigación escolar, en el aula temática del centro, ocupando temporalmente el intervalo del recreo y una hora de clase previa a las vacaciones de Navidad. Su función estriba en conocer la valoración que los alumnos hacen de su experiencia global con el método llevado a cabo y en particular con de cada herramienta TIC. Sus impresiones han resultado de gran valor a la hora de poder enjuiciar el flujo de trabajo que el método proponía

El *Focus Group* ha sido grabado tanto en vídeo como en audio, pero desgraciadamente, ambos medios dejaron de registrar lo sucedido dos minutos antes de su finalización.

Se plantearon cuestiones sobre:

- Trabajo con *Diigo*: valoración, interés, motivación, resultados obtenidos, problemas sobrevenidos.
- Trabajo con *Mindmeister*: Necesidades percibidas, provecho del aprendizaje, motivación, interés, aspectos sobre el uso de las etiquetas, el trabajo multimedia, e iteraciones con las etiquetas, si las ha habido.
- Creación de la presentación y conclusión de la fase individual: evaluación *inter pares*, valoración de la metodología, necesidades detectadas. Aspectos de iteración.
- Dinámica cooperativa

#### **9.3 Documentos**

Los documentos generados por los alumnos a lo largo de su trabajo revelan para el investigador las interacciones de los alumnos con las herramientas TIC, sus resultados manifiestos y evaluables. Asimismo ofrecen al profesor la visión *in situ* de sus posibilidades para la práctica escolar según el diseño tecnopedagógico establecido. Ambas perspectivas son tenidas en cuenta en el análisis documental.

Los documentación generada consiste en el resaltado, resumen y etiquetado durante la práctica preliminar en *Diigo*, el documento *real* trabajado en clase; el resaltado, resumen, descripción y etiquetado de las *webs* durante la investigación; los documentos de control de la dinámica cooperativa cubiertos por alumnos encargados, y, finalmente, los dos documentos construidos cooperativamente: el mapa conceptual y la presentación *web* por cada uno de los grupos.

Los documentos generados por el profesor están constituidos por todas las notas informativas no orales: exposición de tareas, fechas de realización, criterios de evaluación, y la documentación referida a la organización del trabajo cooperativo.

## **9.4. Observaciones del profesor**

El profesor ha llevado consigo un cuaderno de campo para tomar nota de aquellos aspectos relevantes que ocurrían en la dinámica interactiva del aula y que podían tener incidencia en la investigación que se estaba llevando a cabo. Asimismo, apuntaba las ideas que iban surgiendo para la mejora o corrección de la investigación.

## **10. Planificación**

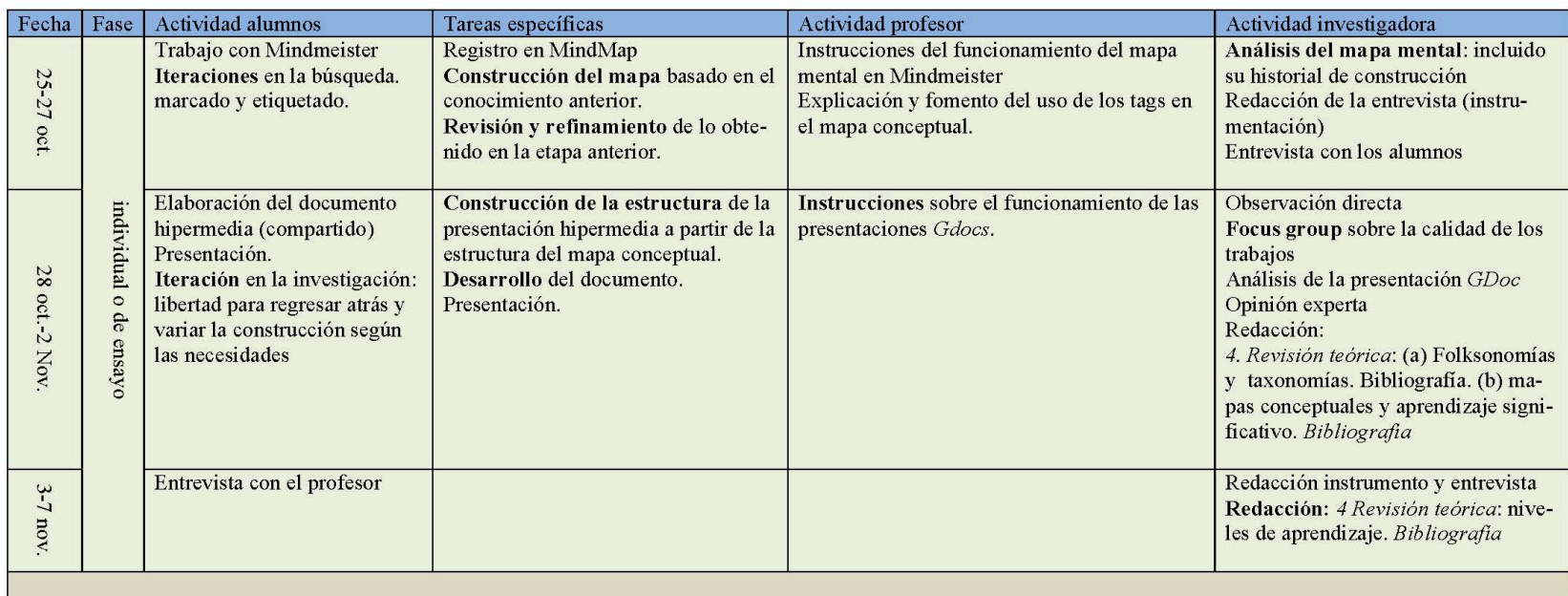

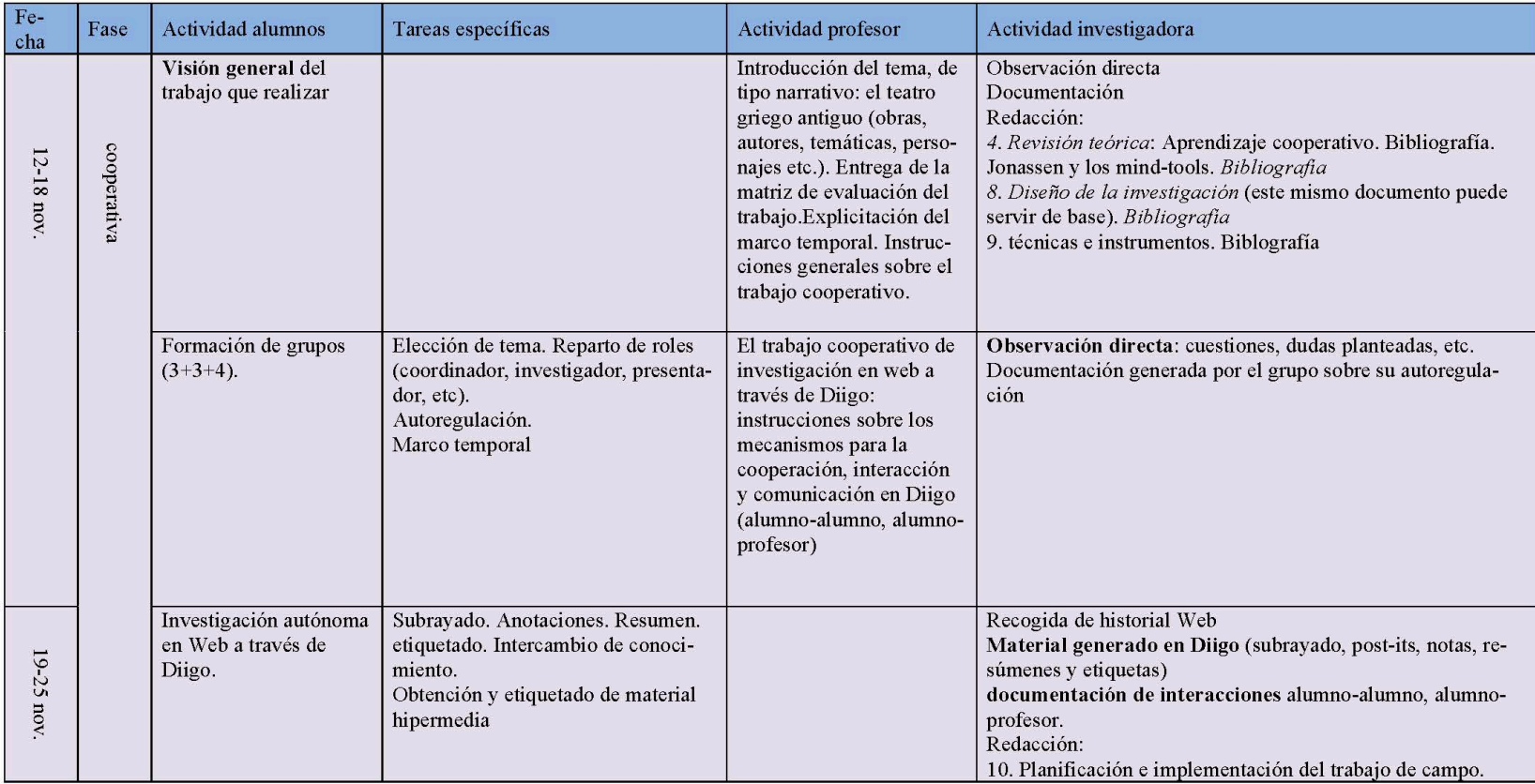

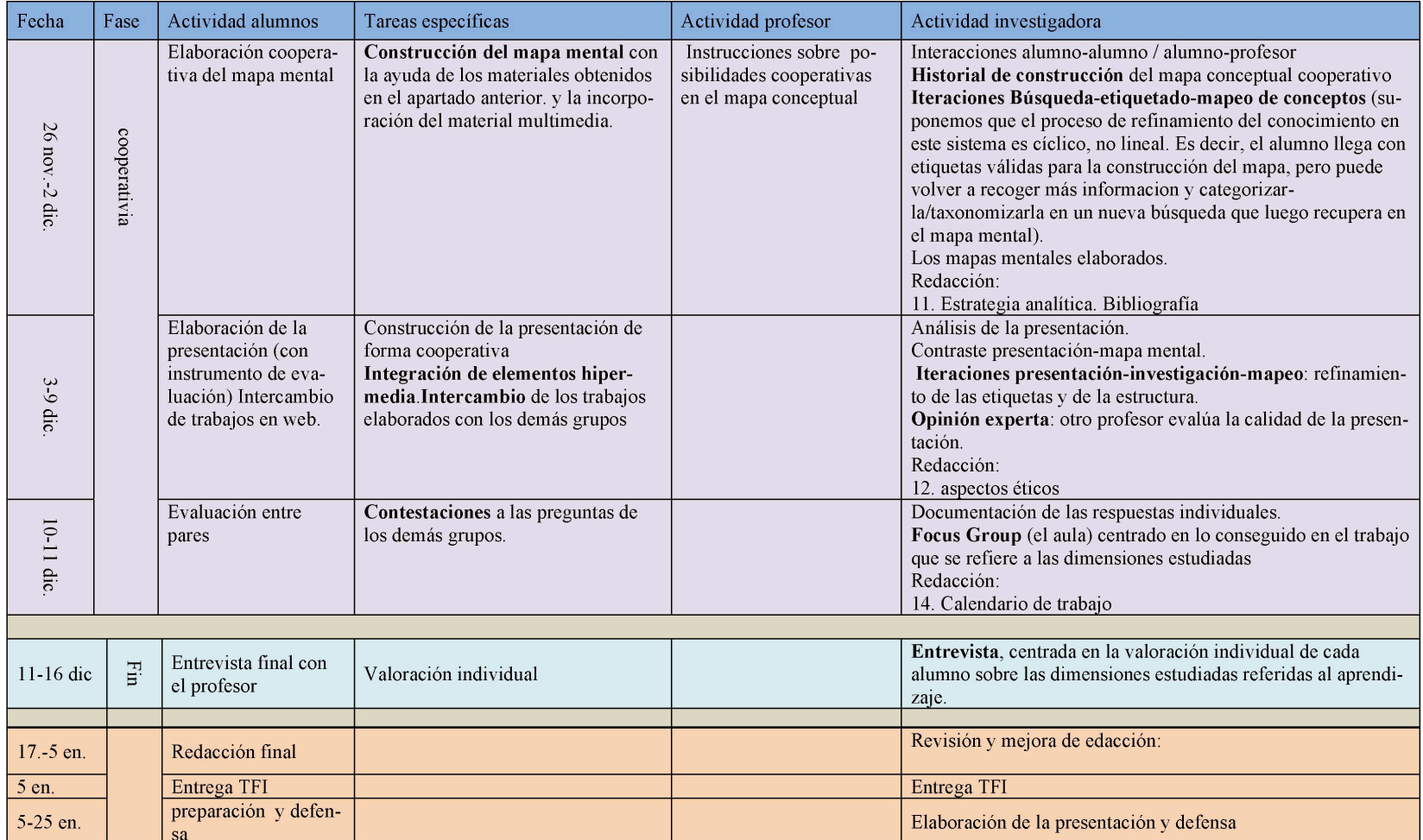

Tabla 1. Planificación

## **11. Implementación**

#### **11.1 Descripción general de las fases**

El desarrollo requería la preparación de los alumnos para el manejo de *Diigo* y para ello se estableció la primera fase de práctica individual. Se entendía que para una buena comprensión de las herramientas podrían aprovecharse las formas habituales de trabajo no tecnológicas; se partió de la hipótesis de que los alumnos visualizarían mejor la funcionalidad de las herramientas web entendiéndolas como un reflejo de sus prácticas habituales, por lo que pareció adecuado establecer un segundo momento preliminar para facilitar esta conceptualización.

El documento sirvió además para establecer el marco de conocimientos generales del tema sobre los que partía la investigación. Una vez familiarizados los alumnos con conceptos y habilidades técnicas necesarias, comienza la primera fase del procedimiento, con la formación de los grupos de trabajo. En este ámbito cada alumno realiza de forma independiente una tarea de investigación sobre aspectos particulares del tema, procediendo a la búsqueda, marcado, resaltado, descripción, resumen y etiquetado de ítems *web*, mientras crea paralelamente un mapa conceptual referido a su tema específico.

En la segunda fase se estableció una dinámica de trabajo cooperativo, con el fin de que cada miembro del grupo desempeñase un rol diferenciado y colaborase con los demás en el logro de un objetivo de aprendizaje que se aprovechase de los esfuerzos individuales de cada uno y del trabajo común. El objetivo era establecer conexiones entre los distintos segmentos de trabajo individual se plasmase en forma de creación original y coherente.

En la tercera fase procedemos a la comunicación de los resultados obtenidos a lo largo de las fases anteriores, los alumnos discuten las cuestiones planteadas en cada uno de los documentos y evalúan el aprendizaje de los demás grupos respecto la unidad temática de su grupo.

#### **11.2 Marco espacio-temporal**

La experiencia se ha llevado a cabo de forma híbrida.

- Espacios presenciales:
- **Aula temática**. Definida por el hecho de dedicarse exclusivamente a las tareas de enseñanza del departamento al que ha sido asignada; en nuestro caso, el departamento de Griego. Posee como equipamiento informático un equipo integrado en el dominio del propio centro educativo, conectado a Internet mediante red de alta velocidad y con las aplicaciones de trabajo estándar instaladas (ofimática, navegadores, etc.). Se conecta además a una PDI, que motiva y facilita la comunicación de contenidos y la interactividad alumno-profesor-contenido. En nuestro procedimiento, se empleó sobre todo para presentar las herramientas tecnológicas por parte del profesor y para las exposiciones finales a cargo de los alumnos.
- **Aula de informática**. Con 13 equipos en red similares al descrito anteriormente, y también con PDI. La mayor parte del trabajo presencial discurre aquí, dedicado sobre todo a la investigación en red. El profesor sirve de guía en ésta y atiende a las dudas y cuestiones de los alumnos.
- Espacios virtuales:
- **Aula virtual**. Como espacio de comunicación e interacción, la clase íntegra participaba de un aula virtual en *Edmodo* (www.edmodo.com) , donde, entre otras actividades, se realizaban y entregaban habitualmente las tareas de clase.
- **Internet**. Entendido como espacio de trabajo en la virtualidad. Los alumnos tenían oportunidad de completar su trabajo en este medio. La actividad se ha desarrollado lo largo de 8 semanas lectivas (53 días naturales), desde el 20 de Octubre hasta el 11 de diciembre de 2012, distribuida en fases según se indica en la tabla 1:

| Fase                                | Fechas          | Espacio/Tiempo                                                       | Procedimiento                                                                                                   |
|-------------------------------------|-----------------|----------------------------------------------------------------------|----------------------------------------------------------------------------------------------------|
| Preliminares                        | 20/10 11/11     | Aula Temática<br>$15'$ a $20'$ por clase, a lo<br>largo de 10 clases | -Explicaciones del profesor<br>sobre funcionamiento de Diigo<br>-Solución de dudas<br>-Cuestiones del alumno    |
|                                     |                 | Virtual                                                              | -Investigación preliminar so-<br>bre otros autores                                                              |
|                                     |                 | No Virtual                                                           | -Formación de los grupos<br>-Estudio del panorama general<br>y mímesis de Diigo                                 |
| Individual                          | $12/11 - 25/11$ | Aula Informática<br>8 clases (50' cada clase)                        | -Investigación del alumno<br>-Guía del profesor                                                                 |
|                                     |                 | Virtual<br>Tiempo indefinido                                         | -Investigación del alumno                                                                                       |
| Grupal I                            | $26/11 - 9/12$  | A. Informática<br>8 clases                                           | -Investigación y elaboración<br>de los documentos hipermedia<br>por el alumno<br>-Guía del profesor             |
|                                     |                 | Virtual<br>Tiempo indefinido                                         | -Investigación y elaboración<br>de los documentos hipermedia<br>por el alumno                                   |
| Final<br>(Grupal e indi-<br>vidual) | $10/12 - 16/12$ | Aula temática<br>4 clases                                            | -Presentación y explicación de<br>los doc. hipermedia por el<br>grupo.<br>-Guía del grupo<br>-Guía del profesor |
|                                     |                 | Virtual<br>Tiempo indefinido                                         | -Contestación individual a las<br>cuestiones planteadas<br>-Evaluación inter pares                              |
| Totales:                            | 8 semanas       | 23 clases aprox.                                                     |                                                                                                    |

Tabla 2. Distribución de las fases

## **11.3 Evaluación sumativa**

Para la evaluación se exige que se valore numéricamente el grado de aprendizaje del alumno en función de los criterios de evaluación establecidos y los objetivos alcanzados, graduándolo en una escala de 1 a 10. Para hacer operativa esta escala en nuestro esquema de actividades, de forma que se ajustase a la distribución de la carga de trabajo en cada uno de los bloques, se estableció dividir el total según cada uno de los bloques, recibiendo el apartado lingüístico el 40% de la puntuación total, y el 60% restante para el hecho cultural. El hecho de ponderar más en esta primera evaluación al ámbito cultural responde al mayor peso y carga de trabajo realizado. En las siguientes evaluaciones, será, en cambio, el hecho lingüístico lo que reciba mayor peso.

Así dividido, las puntuaciones establecidas para cada una de los hitos de la investigación se reparten de la forma que expresa la tabla 2:

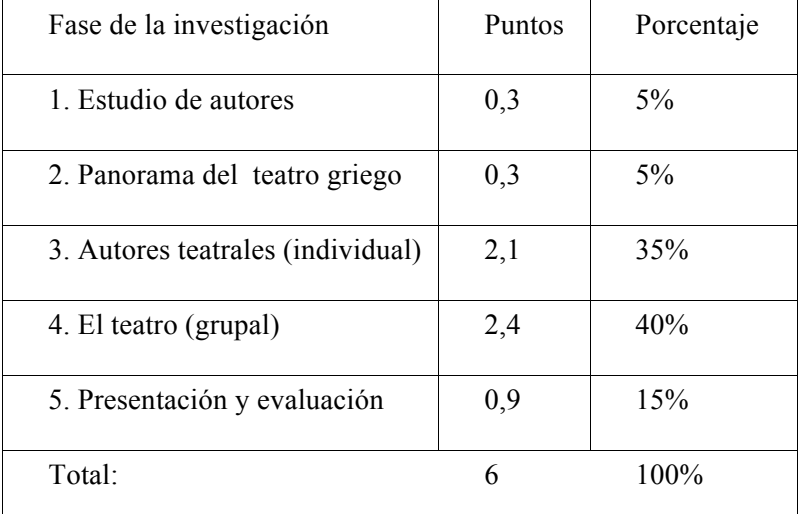

Tabla 3. Fases y puntuaciones globales

## **11.4 Fase preliminar**

Es fundamental que en una labor de preparación previa de la infraestructura TIC, el profesor facilite las herramientas necesarias para el desarrollo del proceso, a fin de evitar problemas que compliquen o demoren el trabajo de los alumnos. En este momento, el profesor:

- Crea las cuentas de correo *Gmail* para cada uno de los alumnos y los tres documentos de presentación compartidos para cada grupo en *Google Drive*.
- Crea un grupo de trabajo en *Diigo*, al que incorpora a los alumnos, previo registro.
- Registra a los alumnos en *Mindmeister* para la construcción de los mapas conceptuales individuales y crea un mapa general compartido con los alumnos para la tarea grupal.

## **11.4.1 Práctica 1: familiarización con Diigo**

Para cubrir la necesidad de un manejo normalizado de *Diigo* se estableció la primera fase inicial de toma de contacto y práctica sencilla con la herramienta. Al hilo de las lecciones que se impartían en clase, se le pidió a los alumnos que marcasen en *Diigo* referencias *web* sobre los autores tratados. Se empleó en

la clase presencial dos períodos de un cuarto de hora cada uno para la explicación del concepto de marcado y etiquetado, las operaciones básicas en la interfaz de *Diigo*, y el procedimiento de marcado, resaltado, descripción y etiquetado por medio de la barra de herramientas. En el aula virtual los alumnos tenían a su disposición un documento *web* ilustrativo del funcionamiento de *Diigo* (anexo IV). La fase se inició eligiendo cada alumno como sujeto de trabajo un autor clásico no teatral de entre los que se explicaban en las primeras lecciones de la asignatura (tabla 4). El profesor hacía una breve introducción a las características más destacables del autor para que el alumno dispusiese de una primera visión de la temática y de criterios para su elección.

Con el fin de que el alumno se centrase en su trabajo con *Diigo*, pareció lo más conveniente liberarlo de la tarea de búsqueda de recursos, de forma que fue el profesor en esta fase el que seleccionó bajo su criterio (fiabilidad, sencillez, y variedad) un número limitado de recursos. Creó en su cuenta de *Diigo* una biblioteca de enlaces, marcados como públicos, de forma que fuesen accesibles a los alumnos, y los etiquetó con el nombre del autor. A continuación, el profesor efectuó una búsqueda sencilla por cada autor usando como criterio el nombre de este. Se obtenía así un listado formado exclusivamente por los recursos pertinentes para cada alumno.

Diigo facilita además el crear un enlace específico a cada lista resultante de una búsqueda, para compartirla con quien interese. En nuestro caso, el profesor recopiló en un documento de texto cada uno de los enlaces a los listados por autor y lo publicó en el aula virtual (tabla 4):

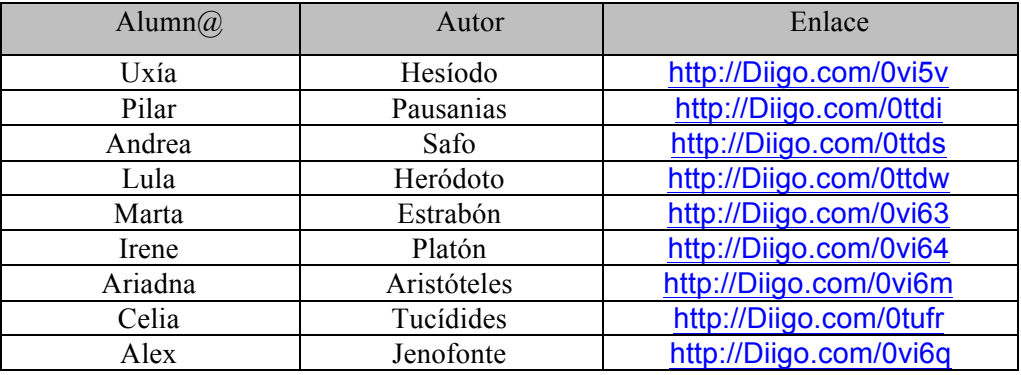

Tabla 4. Enlaces para los trabajos individuales

Simplemente con pulsar sobre el enlace de su interés el alumno accedía a la biblioteca de recursos sobre los que poner en práctica los primeros rudimentos del trabajo con *Diigo*. En este punto el alumno estaba comenzando a operar en los dos niveles de los procesos de aprendizaje mediados con TIC, por un lado, tomaba contacto con el autor literario presentado y por otro se familiarizaba con el entorno de Diigo y su funcionamiento para el aprendizaje, sentando las bases para enjuiciar la funcionalidad de las tareas que estaban realizando y los objetivos que se pretendían lograr.

A lo largo de esta fase, los alumnos debían iniciarse en el procedimiento de trabajo con *Diigo*, realizando las tareas de:

- 1. Resaltado de los datos mas importantes de la web trabajada, empleando varios colores para significar relaciones y grados de importancia de aquellos.
- 2. Descripción del valor y fiabilidad de la web como fuente de información, en el apartado *Description* de la ventana de marcado de *Diigo* .
- 3. Resumen de su contenido, creando un "Topic" o tema de conversación.
- 4. Etiquetado de la web mediante la expresión ordenada (taxonómica) de categorías y conceptos clave.

La realización de los pasos anteriores da como resultado el marcado y etiquetado social de la web en *Diigo*, y, lo más interesante para nosotros, nos ofrece unas herramientas estratégicas para conducir al alumno por la vía del aprendizaje significativo, no mecánico.

En esta fase se despejan las dudas que puedan presentársele al alumno en cualquiera de las cuatro apartados mencionados.

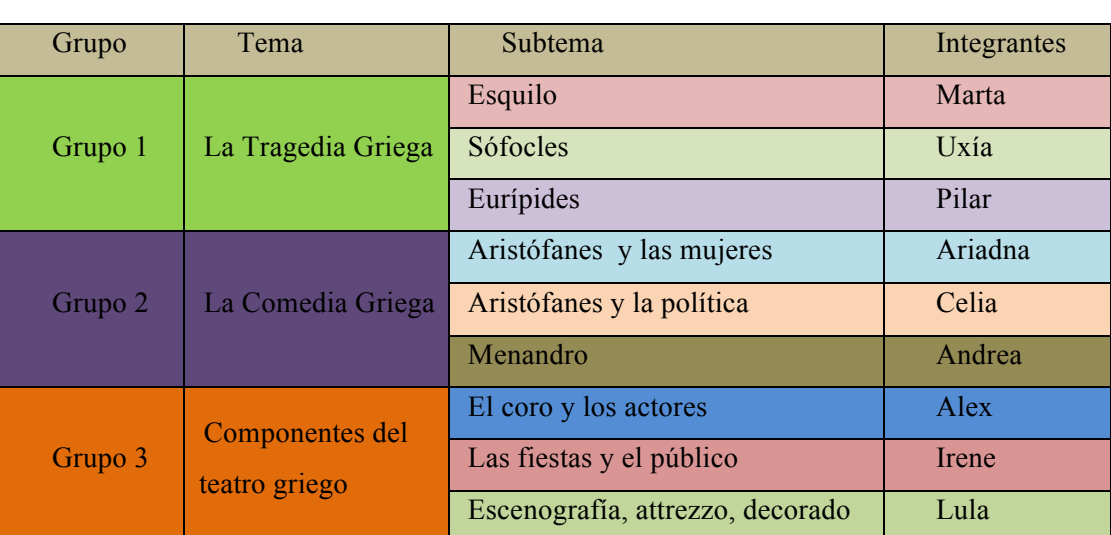

## **11.4.2 Práctica 2: Panorama general del tema y mímesis de las actividades TIC**

Para esta fase, el profesor constituye ya los grupos de cooperación, integrados cada uno por tres alumnos de nivel heterogéneo, según la tabla 5:

Tabla 5. Establecimiento de grupos y temas

Las tareas que se realizan en esta periodo servirán para facilitar el aprendizaje en dos sentidos: en primer lugar, ofrecen al alumno una visión global de un tema todavía inexplorado, de forma que puedan construir un modelo mental inicial sobre este; por otro lado, el empleo de técnicas tradicionales, como el subrayado en papel y la elaboración de resúmenes y esquemas, actúan como espejo de las actividades TIC que van a realizar. Este hecho ayuda a que el alumno asimile el empleo de herramientas TIC como útiles que facilitan el aprendizaje en el nuevo medio.

En concreto, se entrega a cada alumno un documento que presenta un panorama general de las diferentes manifestaciones del teatro griego clásico (anexo III), en el que deben proceder a realizar las mismas cuatro actividades anteriores, pero esta vez sobre el documento en papel entregado y sobre el tema que corresponde a cada uno.

Se añade además una quinta tarea: la realización de un mapa conceptual sobre su tema individual a partir del panorama inicial visto. Su realización, además de representar jerárquicamente las categorías y palabras clave recogidas en las etiquetas, pone de relieve nuevos interrogantes cuya respuesta se estudiará en fases posteriores.

## **11.5 Investigación individual con Diigo**

Después de haber trabajado la introducción al tema, cada alumno comienza su investigación seleccionando tres fuentes de información en *web* útiles y fiables, según su juicio. Se estableció la condición que fuesen de origen diferente, para evitar que una misma fuente (la *Wikipedia*, por ejemplo) monopolizase su trabajo. Para esto el profesor explicó a los alumnos los criterios básicos de valoración de fuentes secundarias en web y se les entregó un documento en papel que fijaba un método concreto a tal fin (Baker, 2004).

Durante esta fase, el alumno debía seguir con el sistema de trabajo en *Diigo*, tal como se había establecido en los preliminares de la investigación.

## **11.6 Construcción de documentos grupales**

En esta fase termina el trabajo individual y comienza la cooperación dentro de cada grupo para la elaboración de un mapa conceptual colaborativo y una presentación que plasme el aprendizaje alcanzado hasta el momento.

#### **11.6.1 Creación de una dinámica de trabajo cooperativa: roles y distribución de tareas**

En aras del establecimiento de una buena dinámica de trabajo, se reiteró la importancia del diálogo y la ayuda mutua en el desarrollo de un trabajo cooperativo y la necesidad de una coordinación ágil y efectiva de las tareas de cada miembro, así como la conveniencia de establecer previamente un protocolo de actuación para afrontar cualquier hecho que supusiese un detrimento para el grupo.

El proceso de trabajo se ciñó a la práctica común del trabajo cooperativo. Se fijó la realización de tareas grupales que vehiculasen esta práctica, como el establecimiento de un nombre y una imagen representativos del grupo, unas normas de actuación, la asunción por cada miembro de un determinado rol (tabla 6) y el acuerdo sobre plazos de comunicación, entrega de resultados, etc.

Aun cuando cada alumno desempeña funciones específicas, todos los miembros del grupo deben:

- Cooperar con los demás en el buen funcionamiento general del grupo.
- Participar en la discusión y el trabajo de los demás.
- Comentar, sugerir, preguntar, cuestionar, mejorar las aportaciones del grupo.

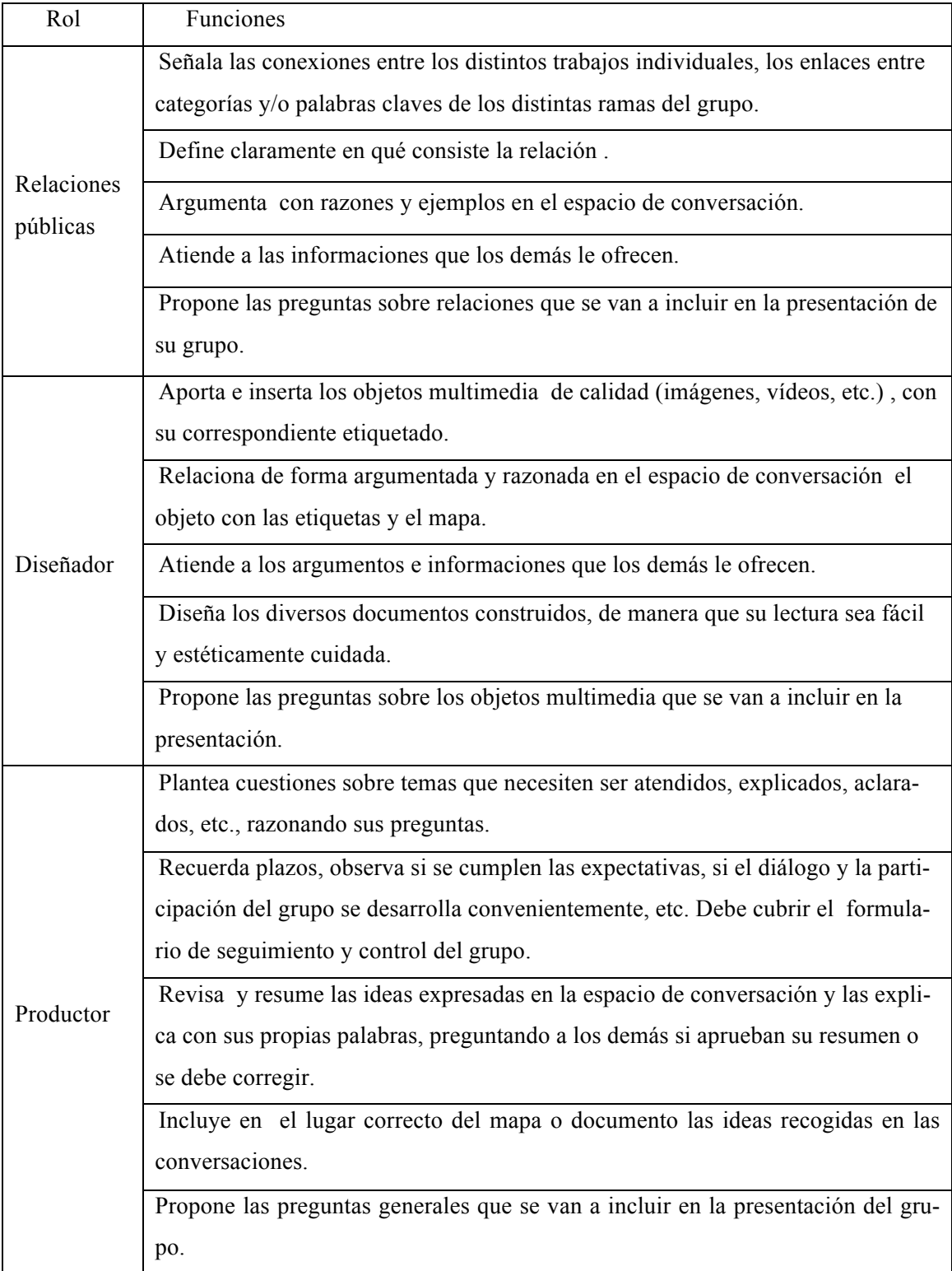

Tabla 6. Roles en el trabajo cooperativo

Como forma de autocontrol del grupo, el diseñador fue el encargado de cubrir el cuestionario sobre la marcha del trabajo del grupo (anexo V)

## **11.6.2 Elaboración de los documentos grupales**

Dentro de *Mindmeister*, cada alumno elabora como especialista un mapa conceptual de su propio tema, facilitado por la taxonomía creada mediante el etiquetado en *Diigo*, que en compañía del realizado por los demás miembros del grupo forma el mapa conceptual global de su grupo. A su vez, las tres ramas grupales representan el todo resultante de la investigación.

Pareció lo más conveniente que al principio de la actividad cada alumno dispusiese de su propio espacio individual para la construcción de su mapa, pues era su primer toma de contacto con el trabajo colaborativo en *Mindmeister* y podría dar lugar a problemas de orden técnico, que luego, en la fase colaborativo efectivamente se produjeron, pues por equivocación los alumnos borraban ramas del trabajo de los demás. La capacidad de Mindmeister de regresar a un punto anterior en la historia de construcción del documento posibilitaba la recuperación del trabajo, pero causaba molestias y retraso.

Simultáneamente a la construcción del mapa conceptual, cada grupo seguía su investigación en web, pero esta vez también centrada en la búsqueda y etiquetado, también a través de *Diigo*, de multimedia relevante para los documentos que elaboraban. En este caso, no se pusieron límites a la cantidad de recursos etiquetados.

La construcción cooperativa de un documento de presentación en *Google Drive* representa la cima de nuestro método de trabajo. A nuestro juicio, los alumnos dispondrán ahora de una visión clara de los conceptos clave, categorías y estructura general del tema tratado, que les facilita la creación de una documento original que plasma su aprendizaje. Se incluían como requisitos para su elaboración:

- La presencia de una estructura clara, que diese unidad y coherencia a cada una de las partes del documento.
- El empleo justificado de multimedia etiquetada y referenciada al tema tratado.
- La presencia de un cuestionario sobre aspectos relevantes del tema.

## **11.6.3. Exposición de las presentaciones y evaluación** *inter pares***.**

El cierre de nuestro método de investigación se produce en el aula temática con la exposición a través de la PDI de cada presentación grupal a los demás grupos. Se decidió que fuese el grupo en conjunto el que decidiese quién se encargaría de la exposición: todos los grupos acordaron que cada alumno presentase la parte que había trabajado en mayor profundidad.

Al final de cada exposición, cada miembro de los demás grupos debían contestar a las preguntas planteadas en la presentación y entregarlas al grupo que exponía para que este efectuase su evaluación (cada miembro corregía un cuestionario).

## **12. Estrategia analítica**

Se han tabulado los datos obtenidos a través de los instrumentos diseñados en forma de entrevistas, notas de campo, *Focus Group* y documentos generados, para obtener la valoración de la experiencia en su conjunto y de cada una de sus fases por parte de los alumnos los alumnos y profesor. Asimismo, se ha valorado la calidad de los documentos generados tanto individualmente y como grupalmente por los alumnos en función de la profundización lógica en el tema estudiado y la pertinencia (ausencia de errores) de los conceptos empleados tanto en el mapa conceptual como en la presentación. Se ha cotejado también la calidad documental resultante con el empleo que los alumnos han llevado a cabo de las herramientas de aprendizaje, a fin de observar la posible existencia de correlaciones.

Finalmente, llevamos a cabo un análisis DAFO de las etiquetas a partir de los datos concurrentes en la investigación para dejar patente las ventajas que hemos apreciado en su empleo.

## **13. Aspectos éticos**

Desde el inicio de nuestro trabajo hemos puesto en práctica las actuaciones debidas para salvaguardar los derechos de los alumnos participantes, teniendo en cuenta que participaban en ella jóvenes menores, cuya edad va desde los 15 a los 16 años.

Se solicitó por escrito su consentimiento y la de padres o tutores para su participación en la investigación, garantizando la confidencialidad de los datos personales, de forma que ningún alumno en concreto pudiese ser identificado. Asimismo, se insistió en todo momento en la posibilidad abierta de desistimiento de forma global o especialmente en cualquiera de las entrevistas en las que tuviese parte (anexo I).

Estamos convencidos asimismo, que nuestro estudio no supuso detrimento alguno en los aspectos de aprendizaje de la materia, ya que se siguieron estrictamente las directrices que la ley del bachillerato de Galicia establece para el currículo de la materia de griego, donde se afirma la conveniencia de establecer procedimientos de investigación autónomos para el aprendizaje de los alumnos en un contexto favorecedor al uso de las TIC (Xunta de Galicia, 2008), que pueden versar sobre aspectos de la herencia cultural recibida. Nuestra investigación sobre la literatura y el teatro clásico griego se inscribe perfectamente en aquella.

El trabajo realizado por los alumnos tuvo su recompensa , como sería esperable, en términos de nota numérica ponderada en la evaluación del primer trimestre del curso; pero en todo caso se informó claramente a los alumnos sobre las condiciones y exigencias de su estudio, ofreciéndoles la posibilidad, a quienes así lo deseasen, de negociar el llevar a cabo un trabajo de corte más tradicional, con la misma temática, plazos, y ponderación semejante. En todo caso, ningún alumno consideró en ningún momento esta vía alternativa.

Respecto a la protección de datos en el entorno de trabajo web, hacemos las siguientes consideraciones: los alumnos dispusieron de una cuenta individual de correo *Gmail* específica para la asignatura, creada por el profesor a efectos de comunicación y registro en los sitios web de trabajo, así como para la realización de los trabajos encomendados en *Google Drive*. 3

La edad mínima establecida en *Google* para el uso de estas cuentas es de 14 años, por lo que no se consideró realizar actuación alguna sobre este punto. El profesor solicitó a los alumnos el libre acceso a

<sup>&</sup>lt;sup>3</sup>http://support.google.com/accounts/bin/answer.py?hl=es&answer=1350409

esta cuenta para agilizar el registro en los sitios web, bajo la condición de cambio de contraseña o anulación de la cuenta tras la finalización del trabajo de investigación.

No hemos encontrado una declaración de edad mínima para el registro en *Diigo*. Pero el uso normal y generalizado de este en la educación, con cuentas para estudiantes y profesores, parece garantizar una actuación dentro de los límites legales. Lo mismo se aplica a *Mindmeister*. En todo caso, la edad legal de registro está establecido en España en los 14 años de edad.

## **14. Resultados de investigación**

En la siguiente tabla hemos recopilado los enlaces a los resultados de invstigación:

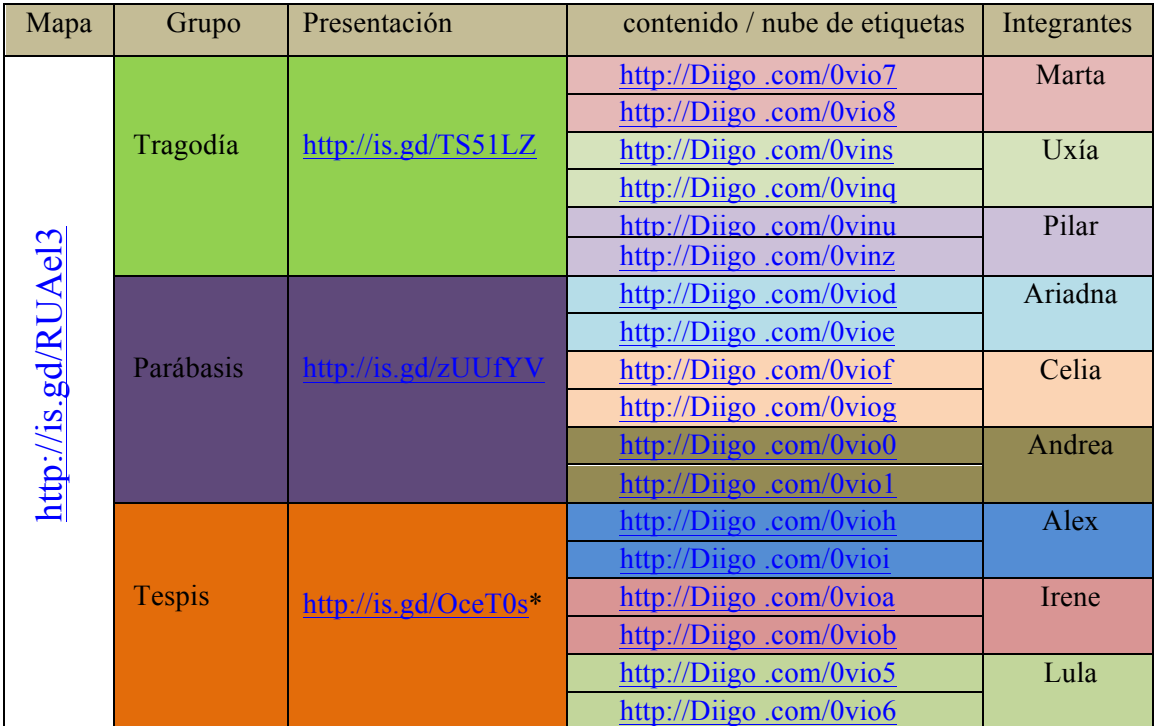

Tabla 7. Enlaces a los resultados de la investigación

La columna titulada *contenido / nube de etiquetas* presenta el contenido de trabajo Diigo , desde donde se puede acceder a cada una de las tareas de resaltado, descripción, resumen y etiquetado, y también a la nube de etiquetas usadas por el alumno. En conjunto obtenemos dos presentaciones grupales realizadas y visualizables en línea y una, marcada con un asterisco, efectuada en un equipo local pero descargable también a través de la red.

Entrevistas, *Focus Group* y anotaciones del profesor se integran en los anexos II, IX y X respectivamente.

#### **15. Discusión de los resultados**

## **15.1 Facilitación de herramientas de aprendizaje significativo.**

## **15.1.1 Fase preliminar**

Ha sido bien valorado el diseño de los preliminares de la investigación, tanto en su función de aprendizaje de la técnica de trabajo normal en *Diigo*, como en la de construcción de un marco conceptual previo. Los dos alumnos que no llevaron a cabo la primera parte preliminar tuvieron problemas de adaptación en su investigación posterior y su ritmo de su trabajo se vio afectado, pues recurrían al profesor constantemente para la solución de dificultades técnicas.

En cuanto a la construcción del marco conceptual previo a la investigación, los alumnos manifestaron el problema del esfuerzo representado por destacar lo más importante de un tema todavía inexplorado. Se combinaba esta dificultad con la exigencia de hacerlo exclusivamente sobre lo más importante del aspecto concreto que iban a investigar, y no sobre el tema en general. En cuanto a su primer contacto con las etiquetas, no se evidenció mayor problema de comprensión, conceptuándolas como categorías y palabras clave. La elaboración de un mapa conceptual supuso una novedad, (salvo para dos alumnas), pero su funcionamiento se entendió perfectamente a través de un ejemplo concreto.

La valoración de la fuente pareció en general fuera de lugar, teniendo en cuenta que se trataba de un documento fotocopiado sin referencia bibliográfica.

Los alumnos vieron también muy positivamente la ayuda de esta segunda fase de los preliminares como práctica real normal para las actividades posteriores en web.

#### **15.1.2 Fase de investigación individual.**

Otro de los resultados favorables unánimes sobre la bondad de las herramientas empleadas se refirió al empleo del resaltado, que encontraron como una ayuda eficaz para su estudio. Sin embargo, a algunos alumnos se le presentaron problemas técnicos graves: el resaltado se movía de lugar luego de cerrar la página o no resaltaba palabras muy cortas.

Frente a la posibilidad que ofrece *Diigo* de resaltar con varios colores, solamente en la primera parte de la fase preliminar se hizo uso de esto, pues los alumnos comentaban que ralentizaba el proceso de resalte y tendía a crear más problemas de orden técnico.

La valoración del profesor sobre el resaltado es también positiva. Se trata de una técnica que el alumno ya maneja en la enseñanza tradicional sin TIC y no le causa mayores inconvenientes su traslado a ambiente *web*; además, como ellos mismos manifestaron, parten ya de la idea de que se debe subrayar sólo lo más importante que ayude a la comprensión del tema.

La tarea de resumen de la web se reconoció unánimemente como indispensable en el conjunto de la experiencia. En palabras de una alumna: *" Yo haciendo el resumen fue cuando realmente entendía lo que* 

*ponían las webs y me daba cuenta de lo que quería poner en el trabajo. En el resumen ponía ya lo que iba a usar."* 

Los resúmenes elaborados por los alumnos cumplen la función esperada de redacción propia de la web trabajada; no se trataba aquí de una reelaboración propia de conceptos, sino de una iteración más en el proceso de análisis y síntesis, por lo que se admite la cercanía a las fuentes en el tratamiento de los datos. Solo una alumna dejó de realizar la tarea, mientras que dos de ellos realizaron un resumen conjunto de las webs trabajadas.

La descripción de la fuente en la actividad de marcado, aunque de difícil realización según opinión de algún alumno, se ve también como positivo y lo consideran indispensable para la realización del trabajo, porque *"no puedes poner cosas que no son ciertas"*.

Tal vez la dificultad observada en llevar a cabo esta parte del trabajo se deba a la carencia de una metodología de evaluación de *web* acorde con el nivel cognitivo de los alumnos. El documento entregado a los alumnos para facilitar esta descripción no cumplió con efectividad su función, sea por presentar un nivel alto para ellos, sea porque suponía dar una larga serie de pasos.

Se observa, sin embargo, que los alumnos que lo han seguido han obtenido un resultado de gran calidad en la evaluación de las fuentes secundarias, mientras que otros que no lo siguieron mantenían criterios subjetivos. Las citas siguientes muestran ejemplos de ambos:

1) *"La página es fiable. Es de una asociación de cultura clásica. La finalidad es informativa. Sus autores están identificados e informa de su buena formación en los temas que tratan. Los últimos artículos de la página son recientes, está actualizada. Hay numerosos enlaces a más fuentes y otros temas relacionados. Lo que cuenta coincide con lo que dicen otras fuentes. El formato es difícil de leer por ser un fondo negro con letra en blanco y demasiado pequeña, pero la información está bien ordenada por puntos."* 

(Celia sobre http://www.culturaclasica.com/literatura/grecia/drama6.htm)

2)*"La página está patrocinada y/o regida por el ministerio de educación. Aunque este hecho de entrada pueda eliminarla de la lista de las posibles fiables, no le quitaré la oportunidad que merece. Parece fiable y concreta."* 

#### *(Lula sobre http://recursos.cnice.mec.es/latingriego/Palladium/cclasica/esc324ca6.php)*

Sobre el etiquetado, ha habido opiniones divergentes. En general se han planteado varias dificultades en su uso:

- Una equivocación en las etiquetas provoca errores en el mapa conceptual o en la presentación
- Son de difícil enunciado, por su exigencia de síntesis.
- Son de difícil elección dentro del conjunto del texto.
- 45
- Técnicamente, está limitado el número de etiquetas que se puede usar.
- No existe un espacio para etiquetado de la fiabilidad de la web

La documentación referida a las etiquetas revela un diferente grado de amplitud de empleo: el estudio de la relevancia de las etiquetas en el mapa conceptual muestra que estas han servido para integrar las diversas derivaciones de la estructura jerárquica del mapa. Es de notar que los mapas más profundos y mejor estructurados se correspondían con el mayor número de etiquetas empleadas, mientras que un número pequeño de etiquetas se corresponde, en general, con un mapa conceptual más superficial del tema estudiado.

Existe un caso de mapa conceptual de calidad sin prácticamente haberse ayudado de etiquetas. Este alumno produjo un buen resultado en general (salvo un error grave en la presentación) también con una buena labor de subrayado y resumen de las web trabajadas.

#### **15.2Construcción de un ambiente cooperativo**

Los alumnos se mostraron satisfechos en general del trabajo grupal y de la formación de grupos de nivel heterogéneo, a pesar de que mostraron al principio reticencias a que unos se aprovechasen del trabajo de los otros, o que las ausencias frecuentes de alguno incidiesen también en el resultado final.

Los aspectos de protocolo cooperativo se cumplieron prácticamente en su integridad como muestran los documentos del control de cada grupo elaborados por los propios alumnos. Se observó además el surgir de cierto sentimiento de solidaridad e interdependencia con el grupo, que generaba un mayor compromiso en el trabajo.

Así, alguna alumna que había mostrado un comportamiento errático a lo largo de la fase anterior se preocupó de acompañar a su grupo en la realización de las tareas, si bien con mayores dificultades al no haber realizado con corrección la fase anterior.

Las observaciones del profesor sobre el trabajo en el aula y la observación de los *Topic* abiertos en *Diigo*, evidenciaron también frecuentes comunicaciones e interacciones entre los miembros de cada equipo en la busca de la realización del objetivo que suponía la elaboración conjunta del mapa mental y la presentación. Este aspecto de apertura constante de canales de comunicación fue muy bien valorado.

En cuanto a la distribución de roles, estos en general parecieron adecuados para canalizar el trabajo cooperativo: *"es lo que pone en común el trabajo de todo el grupo. Lo que hace que nos ayudemos entre unos y otros dentro del grupo"; "el trabajo es como que fluye".*

Se apreciaron sin embargo dificultades con el rol de relaciones públicas, que no fue bien entendido al principio de la actividad común. Este básicamente se encargaba de fomentar y registrar la creación de relaciones entre los diversos conceptos del mapa conceptual grupal; no obstante, se malinterpretó el nombre, creemos que con razón, como una especie de coordinador del grupo. El rol de diseñador, por abarcar mucho trabajo, según ellos mismos dijeron, fue negociado dentro de los grupos y se decidió compartir sus tareas entre todos.

También una alumna indicó como aspecto negativo de la cooperación una mayor carga de trabajo, por la tarea de proponer ideas y escucharlas, inexistente cuando lo hace uno mismo.

#### **15.3 Facilitación de la creación de documentos en web**

La calidad de las presentaciones realizadas grupalmente puede calificarse de muy bueno, dentro del nivel esperable para primero de bachillerato. Tienen una estructura lógica coherente, legible, fácil de seguir y con imágenes explicativas o ilustrativas, pero siempre relacionadas con el tema. A nuestro entender, el proceso seguido ha contribuido a la construcción de una estructura clara en el tema estudiado y a la integración de los conceptos y de las relaciones entre estos, de forma que los alumnos no han tenido mayores dificultades desde el punto de vista conceptual para la elaboración de estos documentos.

Con un poco más de ejercicio técnico, estos podrían convertirse en verdaderos documentos hipermedia que permitiesen una navegación no lineal y una mayor interconexión entre conceptos. Los mismos alumnos observaron que el método seguido facilitaba la construcción de las presentaciones.

Aparecieron, no obstante, dos errores graves de conceptualización cometidos precisamente por los dos alumnos que obviaron el sistema de guía que ofrecían las etiquetas. No quiero decir con ello que esta sea la causa del error, sino que posiblemente se habrían evitado en la fase anterior, durante la revisión por parte del profesor de la *nube* completa de *tags* de cada alumno facilitada por *Diigo*, mediante la cual es posible una visión sinóptica de los conceptos empleados por los alumnos y la emisión de un *feedback* inmediato. Aunque queda fuera de los objetivos de este estudio, resulta interesante la posibilidad que para la evaluación y *feedback* del profesor ofrece este tipo de sinopsis de la actividad conceptual del alumno.

## **16. Conclusiones**

Se han obtenido las siguientes conclusiones a partir de los datos resultantes de la puesta en práctica de nuestro procedimiento:

1º El método de aprendizaje cooperativo con Diigo y etiquetas sociales se muestra útil para facilitar a los alumnos un instrumento de trabajo adecuado para el desarrollo de un aprendizaje autónomo a través de actividades de investigación escolar en web, al fomentar actitudes críticas ante las fuentes (descripción), labores de análisis (lectura de fuentes y resaltado) y síntesis (resumen, etiquetado) propias de un aprendizaje activo y no arbitrario.

2º El método seguido se ha imbricado adecuadamente en un medio cooperativo, para aprovechar las posibilidades que la colaboración aporta al aprendizaje y al medio social en el que se inserta el alumno.

3º Se han observado presentaciones cooperativas en web, estructuradas y dotadas de contenido idéntico al empleado en el etiquetado para expresar categorías e ideas clave de los temas sujetos a la investigación escolar.

A nuestro juicio, puede apreciarse que el etiquetado social ha servido a lo largo de la investigación para articular un procedimiento de realización de trabajos en *web* con los resultados de calidad mencionados, que parecen plasmar un aprendizaje original y creativo. Es en este sentido que podemos considerar que se ha dado respuesta a nuestra pregunta de investigación.

A la luz del marco teórico de referencia y de la perspectiva práctica obtenida a lo largo del estudio, hemos realizado un análisis DAFO (tabla 8) que ha permitido atisbar ciertas oportunidades para el empleo de etiquetas, en relación con las fortalezas y debilidades de su naturaleza, y los problemas que pueden presentarse en su uso:

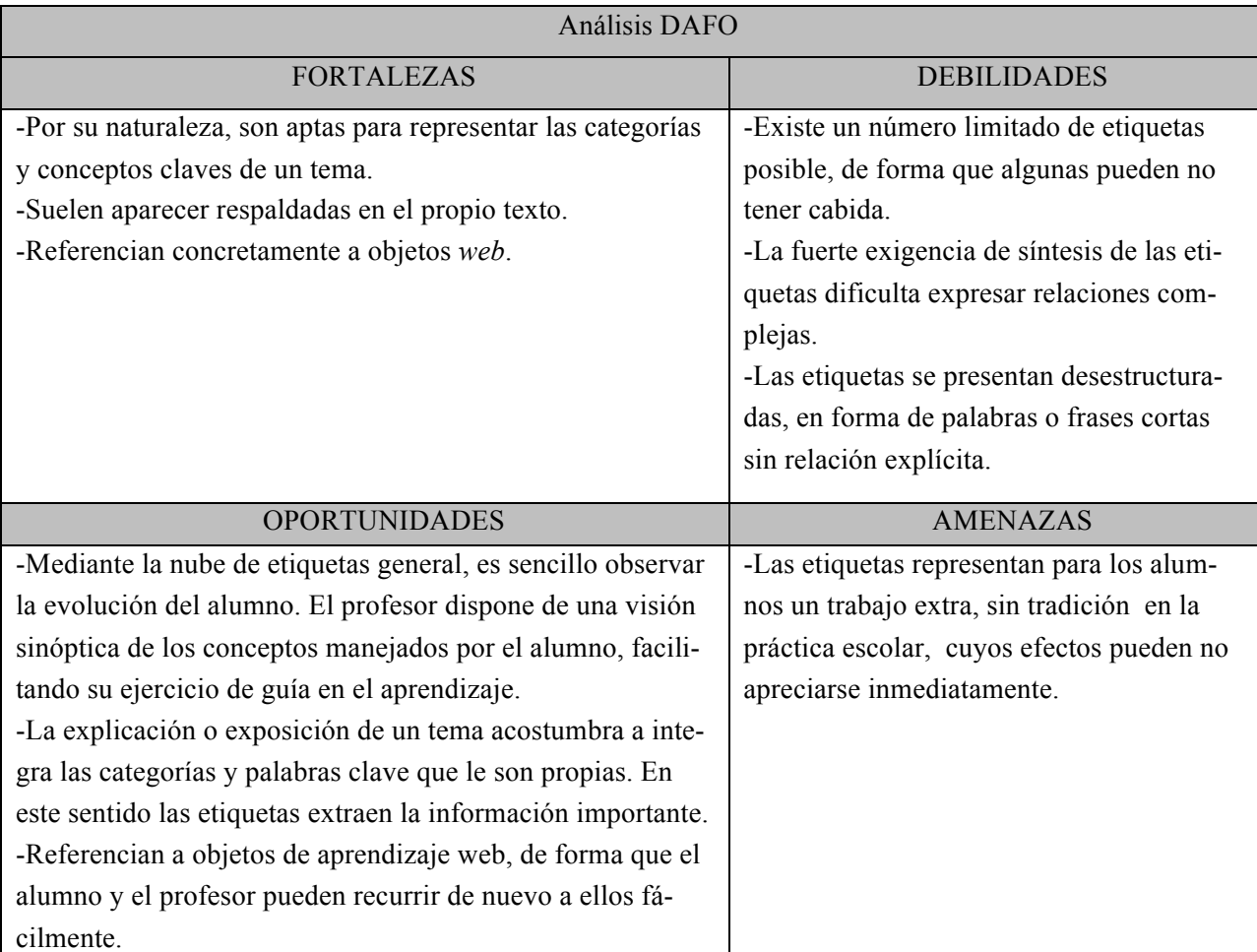

tabla 8. Análisis DAFO del etiquetado social en función del aprovechamiento educativo

## **17. Perspectivas de investigación**

La naturaleza de este trabajo no permite extraer conclusiones extrapolables, pero sí parece sugerir la necesidad de llevar a cabo estudios cualitativos que ayuden a mejorar nuestro conocimiento sobre las posibilidades de aprovechamiento didáctico del etiquetado social y de herramientas como *Diigo*.

Parecen abrirse, por ejemplo, nuevos caminos en lo que respecta a la práctica de la calidad referencial de los trabajos: al enlazarse las etiquetas y marcadores con los objetos de aprendizaje, resultan aquellas un medio poderoso y sencillo de construcción del aparato de referenciasen una investigación.

Valga como ejemplo el mismo trabajo escolar que los estudiantes han llevado a cabo en este estudio. Sería sencillo obtener referencias inmediatas sobre cualquier concepto incluido en una presentación (un personaje de la tragedia, por ejemplo) ya que este estará representado mediante una etiqueta obtenida de

una fuente *web*, y por tanto, esta se encuentra a nuestro alcance, dispuesta para ser incluida como referencia de inmediato.

Se percibe también la facilitación de la construcción de bibliografías particulares sobre un tema concreto. En nuestro caso, por poner de nuevo un ejemplo de este estudio, podríamos recopilar diferentes referencias *web* sobre obras de teatro cómicas usando en *Diigo* las etiquetas "comedia" y "obras". Faltan todavía estudios, tal como se deduce también el marco teórico, que profundicen en la práctica de estas funcionalidades del etiquetado en *Diigo.*

Relacionado con lo anterior y en el campo de la evaluación formativa y el *feedback* del profesor, sería práctico conocer en qué medida se ven facilitados estos por el uso de etiquetas en las investigaciones en web (a nivel escolar, profesional o universitario), teniendo en cuenta las posibilidades de seguimiento en la elaboración de trabajos y la visión sinóptica que se ofrece de los conceptos manejados por los alumnos a lo largo del procedimiento. El etiquetado realizado durante la investigación, a la par que refleja el proceso de construcción del modelo conceptual del estudiante, marca el camino que ha seguido este y lo muestra en forma de nube de etiquetas. Es por esta razón que decíamos que las equivocaciones cometidas en el etiquetado (conceptualización) son fáciles de detectar en *Diigo*; una breve ojeada a la nube de etiquetas revelaría que "atrio" , "iglesia" y "orquesta" son conceptos errados cuando se refieren al teatro griego, y el profesor estaría en condiciones de reconducir su trabajo. Si no se etiquetan, los conceptos erróneos permanecen opacos para el profesor. Al igual que en el caso de la *virtus* referencial de *Diigo*, también aquí se necesitan estudios cualitativos sobre la practicidad de estas ideas.

## **15. Bibliografía**

Al-Khalifa, H. S. y Davies, H. C. (2006). Folksonomies versus Automatic keyword Extraction: an Empirical Study. *IADIS International Journal on Computer Science and Information systems, 1*(2), 132- 143. Recuperado el 20 de noviembre de 2012 de http://www.iadis.net/dl/final\_uploads/2006110210.pdf

Alonso Arévalo, J. (2009). Gestores de referencias sociales. Universo Abierto (Social Bookmarking Systems). Recuperado el 18 de noviembre de 2012 de http://www.universoabierto.com/2562/gestores-dereferencias-sociales/

Altrichter, H., Posch, P. y Somekh, B. (1993). *Teacher investigate their work. An introduction to the methods of action research*. London: Routledge.

Ausubel D. P., Novak J. D. y Hanesian, H. (1983). *Psicología educativa: un punto de vista cognoscitivo.* México: Trillas.

Barker, J. (2004). Evaluando páginas web: técnicas a aplicar y preguntas a formular. (Fernández, L. trad.). Recuperado el 20 de noviembre de 2012 de http://www.ub.edu/forum/Conferencias/evalua.htm

Barberà, E., Badia, A., Colomina, R., Coll, C., Espasa, A., Gispert, I. et al. (2004). Pautas para el análisis de la intervención en entornos de aprendizaje virtual: dimensiones relevantes e instrumentos de evaluación. Recuperado el 20 de noviembre de 2012 de http://www.psyed.edu.es/prodGrintie/inform/IN3\_2004.pdf

Becerril, L. (2011). Procesos psicoeducativos del aprendizaje cooperativo. Dimensiones para el análi-

sis en un escenario presencial con tecnología (Tesis doctoral). Barcelona: UOC. Recuperado el 20 de noviembre de 2012 de http://in3wps.uoc.edu/ojs/index.php/in3-working-paperseries/article/download/n10-becerril/849

Berendt, B., Hanser, Ch. (2007). Tags are not metadata, but "just more content" –to Some People. *Proceedings of the International Conference on Weblogs and Social Media (ICWSM)*. Recuperado el 15 de noviembre de 2012 de http://www.icwsm.org/papers/paper12.html

Bookmark (World Wide Web). (s.f.). En *Wikipedia*. Recuperado el 20 de noviembre de 2012 de http://en.wikipedia.org/wiki/Bookmark\_(World\_Wide\_Web)

Casanova, M. O., Álvarez, I. M. y Gómez, I. (2009). Propuesta de indicadores para evaluar y promover el aprendizaje cooperativo en un debate virtual. *Edutec-e. Revista electrónica de tecnología educativa, 28*, 1-18. Recuperado el 20 de noviembre de 2012 de

http://edutec.rediris.es/Revelec2/revelec28/articulos\_n28\_pdf/Edutec

E\_Casanova\_Alvarez\_Gomez\_n28.pdf

Churches, A. (2008). Bloom´s Taxonomy Blooms Digitally. *TechLearning*. Recuperado el 20 de noviembre de 2012 de http://www.techlearning.com/showArticle.php?articleID=196605124

Cockrell, V. et al. (2011). Student Learning with Diigo . Recuperado el 20 de noviembre de 2012 de https://sites.google.com/site/team8project9440/

Coll, C. (1997). *¿Qué es el constructivismo?.* Buenos Aires: Magisterio del Río de la Plata.

Coll, C. (2004). Psicología de la educación y prácticas educativas mediadas por las tecnologías de la información y la comunicación. Una mirada constructivista. *Sinéctica*, *25*. Recuperado el 20 de noviembre de 2012 de

http://portal.iteso.mx/portal/page/portal/Sinectica/Historico/Numeros\_anteriores05/025/25 Cesar Coll-Separata.pdf

Coll, C., Mauri, T. y Onrubia, J. (2008). Análisis de los usos reales de las tic en contextos educativos y formales: una aproximación sociocultural. *Revista Electrónica de Investigación educativa, 10* (1).

Díaz Barriga, F. (2006). *Enseñanza situada: vínculo entre la escuela y la vida*. México: McGraw-Hill.

Díaz Barriga, F. y Hernández, G. (2002). *Estrategias docentes para un aprendizaje significativo*. México: McGraw-Hill.

Durnin, H. (2010). Using Diigo in the Middle School Classroom. *Mrs. D´s Flight Plan*. Recuperado el 20 de noviembre de 2012 de http://heatherdurnin.com/2010/11/27/using-Diigo -in-the-middle-schoolclassroom/

Edwards, S. (2009). Diigo in Writing Class. What Else? 1DR. A journey into the cloud… Recuperado el 19 de noviembre de 2012 de http://askwhatelse.wordpress.com/2009/06/15/Diigo -in-writing-class/

Ercegovac, Z. (2012). Digital Image Tagging: A Case Study with Seventh Grade Students. *School Libraries Worldwide*, *18*(1), 97-110. Recuperado el 20 de noviembre de 2012 de http://www.iaslonline.org/files/18-1ercegovac.pdf

Estellés, E., del Moral, E. y González, F. (2010). Social Bookmarking Tools as Facilitators of Learning and Research Collaborative Processes: The Diigo Case. *Interdisciplinary Jounal of E-Learning and Learning Objects, 6*, 175-191. Recuperado el 20 de noviembre de 2012 de http://www.ijello.org/Volume6/IJELLOv6p175-191Estelles683.pdf

Ferriter, W. (2009). Social Bookmarking and Annotating. *Digitally Speaking*. Recuperado el 20 de noviembre de 2012 de http://digitallyspeaking.pbworks.com/w/page/17791579/Social%20Bookmarking%20and%20Annotating

Ferriter, W. (2011). Good Teaching Trumps Good Tools. *Educational Leadership*, 5 (Teaching Screenagers), 84-85. Recuperado el 20 de noviembre de 2012 de

http://www.ascd.org/publications/educational-leadership/feb11/vol68/num05/Good-Teaching-Trumps-Good-Tools.aspx

Fisch, K. (2009). How Do You Use Diigo Instructionally? *TheFischbowl*. (Comentario de @mrsjgarcia) Recuperado el 20 de noviembre de 2012 de http://thefischbowl.blogspot.com.es/2009/10/how-do-you-use-Diigo -instructionally.html

Gil, C., Baños, R., Alías, A. y Gil, Mª. D. (2007). Aprendizaje cooperativo y desarrollo de competencias. *(Greidi) VII Jornada sobre aprendizaje cooperativo*. Recuperado el 20 de noviembre de 2012 de http://www.greidi.uva.es/JAC07/ficheros/30.pdf

Gros, B. (2001). Instructional design for Computer-Supported Collaborative Learning in primary and secondary school. *Computers in Human Behavior 17*, 439-51. Recuperado el 20 de noviembre de 2012 de http://promitheas.iacm.forth.gr/i-curriculum/restricted/Docs/Teaching/Gros.pdf

Guitert, M. y Giménez, F. (2004). El trabajo en equipo en la asignatura Multimedia y comunicación. *Documento para la asignatura Multimedia y Comunicación*. Barcelona: UOC.

Guitert, M., Romeu, T. y Pérez-Mateo, M. (2007). Competencias TIC y trabajo en equipo en entornos virtuales. *RUSC Revista de Universidad y Sociedad del Conocimiento, 4*(1). Barcelona: UOC. Recuperado el 20 de noviembre de 2012 de http://www.uoc.edu/rusc/4/1/dt/esp/guitert\_romeu\_perez-mateo.pdf

Guitert, M., Romeu, T., Pérez-Mateo, M. (2007). Competencias TIC y trabajo en equipo en entornos virutales. *RUSC, Revista de Universidad y Sociedad del Conocimiento 4* (1),1-12. Recuperado el 20 de noviembre de 2012 de http://www.raco.cat/index.php/RUSC/article/viewFile/58126/68218.

Guitert, M., Giménez, F. y Lloret, T. (2002). El trabajo cooperativo en entornos virtuales: el caso de la asignatura de Multimedia y Comunicación en la UOC. *TIEC. Tecnologías de la Información, Educación y Comunicación. Una visión crítica.* Barcelona: UOC. Recuperado el 20 de noviembre de 2012 de http://www.uoc.edu/in3/grupsrecerca/Comunicacion\_TIEC.

Gutiérrez, M. J. (2009). El trabajo cooperativo, su diseño y su evaluación. Dificultades y propuestas. *Univest'09. Claus per a la implicació dels estudiants a la universitat*. Recuperado el 20 de noviembre de 2012 de http://dugidoc.udg.edu/bitstream/handle/10256/1956/217.pdf?sequence=1

Johnson, D. W., Johnson, R. T. y Holubec, E. J. (1993). *Cooperation in the Classroom (6th ed.).* Edina (Minnesota): Interaction Book Company.

Jonassen, D. (2006). Procesos de Aprendizaje mediante las TIC. *Del docente presencial al docente virtual*. Barcelona. UOC.

Keiser, B. E. (2012). Social Bookmark for the 21st Century. *Online Exploring Technology & Resources for information professionals (36)*4, 19-23. Recuperado el 20 de noviembre de 2012 de http://0 search.proquest.com.cataleg.uoc.edu/docview/1023793361/fulltext?accountid=15299

Kim, Y. M. (2011). *The use of social tags in text and image searching on the Web* (Tesis Doctoral). University of North Carolina. Recuperado el 20 de noviembre de 2012 de http://deepblue.lib.umich.edu/bitstream/2027.42/89816/1/kimym\_1.pdf

Lara Guerrero, J., y Lara Ragel, L. (2004). Recursos para un aprendizaje significativo. *Enseñanza (22)*, 341-368. Recuperado el 20 de noviembre de 2010 de http://gredos.usal.es/jspui/bitstream/10366/70765/1/Recursos\_para\_un\_aprendizaje\_significati.pdf.

Lomas, C. (2005). 7 things you should know about Social Bookmarking. *EDUCAUSE Learning Initiative*. Recuperado el 20 de noviembre de 2012 de http://net.educause.edu/ir/library/pdf/ELI7001.pdf

Manolovitz, T. (n.d.). Diigo . Highlight and Share the web!. Recuperado el 20 de noviembre de 2012 de http://www.rcgov.org/pdfs/Library/Diigo Description.pdf.

Moreira, M. A. (2010). ¿Por qué conceptos? ¿Por qué aprendizaje significativo? ¿Por qué actividades colaborativas? ¿Por qué mapas conceptuales? *Qurriculum, 23*, 9-23. Recuperado el 20 de noviembre de 2012 de http://revistaq.webs.ull.es/ANTERIORES/numero23/moreira.pdf

Moreira, M.A. (1997). Aprendizagem significativa: um conceito subjacente. En Moreira, M.A., Caballero, M.C. y Rodríguez, M.L. (orgs.) (1997). *Actas del Encuentro Internacional sobre el Aprendizaje Significativo,* 19-44. Burgos (España).

n.d. (2011). Power of Diigo. Recuperado el 20 de noviembre de 2012 de https://spreadsheets0.google.com/spreadsheet/lv?hl=en&key=t5cVUy-XkZTD-X-6ePR3NTA&hl=en

Notess, G. R. (2009). Privacy in the age of the social web. *Online, 33*(4), 41-43. Recuperado el 20 de noviembre de 2012 http://search.proquest.com/docview/199964352?accountid=15299.pdf

Onrubia, J. (2005). Aprender y enseñar en entornos virtuales: actividad conjunta, ayuda pedagógica y construcción del conocimiento. *RED, Revista de Educación a Distancia, Número monográfico II*. Recuperado el 20 de noviembre de 2012 de http://www.um.es/ead/red/M2/conferencia\_onrubia.pdf.

Panitz, T. (1997). Collaborative versus cooperative learning: A comparison of the two concepts which will help us understand the underlying nature of interactive learning. *Cooperative Learning and College Teaching, 8*(2), 5-7. Recuperado el 20 de noviembre de 2012 de http://home.capecod.net/~tpanitz/tedsarticles/coopdefinition.htm

Persico, D. y Pozzi F. (s.f.). Collaborative techniques and strategies in computer Supported Collaborative Learnig (CSCL). Recuperado el 20 de noviembre de 2012 de http://spaziofir.itd.cnr.it/CSCL/techniques.htm

Pujolàs, P. (2003). El aprendizaje cooperativo: algunas ideas prácticas. Recuperado el 20 de noviembre de 2012 de

http://www.deciencias.net/convivir/1.documentacion/D.cooperativo/AC\_Algunasideaspracticas\_Pujolas\_ 21p.pdf.

Pujolàs, P. (2003). Los grupos de aprendizaje cooperativo: una propuesta metodológica y de organización del aula favorecedora de la atención a la diversidad. Motivación, tratamiento de la diversidad y rendimiento académico: el aprendizaje cooperativo*,* 39-51. Barcelona:Graó.

QA Focus (2005*).* An Introduction To Folksonomies, *QA Focus briefing document no. 81*. Colonia: UKOLN. Recuperado el 20 de noviembre de 2012 de http://www.ukoln.ac.uk/qafocus/documents/briefings/briefing-81/.

Quintarelli, E., Resmini, A. y Rosati, L. (2007). Information architecture: Facetag: Integrating bottomup and top-down classification in a social tagging system. *Bulletin of the American Society for Information Science and Technology*, *33*(5), 10-15. Recuperado el 20 de noviembre de 2012 de http://facetag.org/download/facetag.pdf

Rodríguez, M. (2011). La teoría del aprendizaje significativo: una revisión aplicable a la escuela actual. *IN. Revista Electrònica d´investigació i Innovació Educativa i Socioeducativa, 3*(1), 29-50. Recuperado el 20 de noviembre de 2012 de http://www.uib.es/ant/infsobre/estructura/instituts/ICE/revista\_IN/pags/volumenes/vol3\_num1/revista/vol

3\_num1.pdf

Rosenthal, S. (2010). Using Social Bookmarking in Schools and with Students- Part One. *Langwitches Blog*. Recuperado el 19 de noviembre de 2012 de http://langwitches.org/blog/2010/12/22/using-socialbookmarking-in-schools-and-with-students-part-one/

Rosenthal, S. (2010). Using Social Bookmarking in Schools and with Students - Part Two. *Langwitches Blog*. Recuperado el 19 de noviembre de 2012 de http://langwitches.org/blog/2010/12/23/usingsocial-bookmarking-in-schools-and-with-your-students-part-two/

Servicio de Innovación Educativa Universidad Politécnica de Madrid (2008). Aprendizaje Cooperativo. *Guías rápidas sobre nuevas metodologías*. Recuperado el 20 de noviembre de 2012 de http://innovacioneducativa.upm.es/guias/Aprendizaje\_coop.pdf.

Slavin, R.E. (1986). *Using student team learning*. Baltimore (Maryland): Johns Hopkins.

Slavin, R. E. (1996). Cooperative learning in middle and secondary schools. *The Clearing House 69* (4), 200-204.

Social bookmarking. (s.f.). En *Wikipedia*. Recuperado el 20 de noviembre de 2012 de http://en.wikipedia.org/wiki/Social\_bookmarking.

Stringer, E. T. (2007). *Action Research* (3ª ed.). California: Sage.

Suárez, C. (2012). ¿Por qué tan solo? Dimensiones del aprendizaje cooperativo. Educación y Virtualidad. *Avances interdisciplinarios en materia educativa y virtual*. Recuperado el 20 de noviembre de 2012 de http://educacion-virtualidad.blogspot.com.es/2012/01/por-que-tal-solo-dimensiones-del.html.

Trant, J. (2009). Studying Social Tagging and Folksonomy: A Review and Framework. *Journal of Digital Information 10*(1), 1-42. Recuperado el 20 de noviembre de 2012 de http://arizona.openrepository.com/arizona/bitstream/10150/105375/1/trant-studyingFolksonomy.pdf

Vander, T. ( 2005a). Explaining and Showing Broad and Narrow Folksonomies. *Vanderwal.net.* Recuperado el 20 de noviembre de 2012 de http://www.vanderwal.net/random/entrysel.php?blog=1635

Vander, T. (2005b). Folksonomy Definition and Wikipedia. Vanderwal.net. Recuperado el 20 de noviembre de 2012 de http://www.vanderwal.net/random/entrysel.php?blog=1750

Xunta de Galicia. (2008). *Lexislación do Bacharelato en Galicia*. Santiago de Compostela: Consellería de Educación e Ordenación Universitaria.

## **Anexo I: Consentimiento del alumno y padres/tutores**

**Anexo II: Transcripciones de las entrevistas individuales**

**Anexo III: Documento sobre el teatro griego**

**Anexo IV: Documento de ayuda para Diigo**

**Anexo V: Ficha de autocontrol del grupo**

**Anexo VI: Enlaces al grupo y documentos**

**Anexo VII: Criterios de evaluación según la tarea**

**Anexo VIII: Evaluación sumativa de cada actividad en Diigo** 

**Anexo IX: Focus Group**

**Anexo X: Anotaciones del profesor**